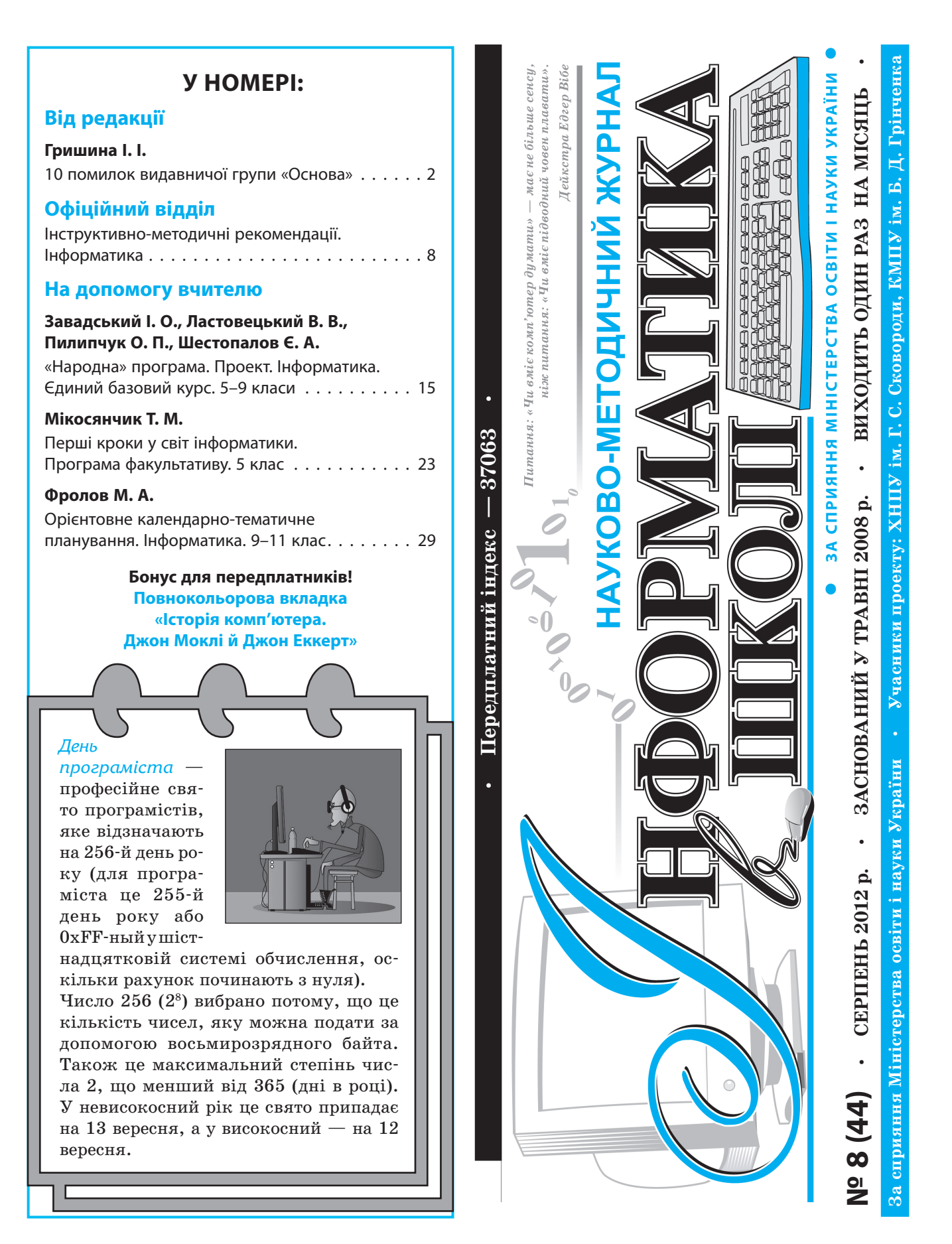

# *ВІД РЕДАКЦІЇ* 10 ПОМИЛОК ВИДАВНИЧОЇ ГРУПИ «ОСНОВА»

**Інна Гришина,** директор ВГ «Основа»

— Я ваша помилка, професоре!

— Ти моя удача! І можливо, найбільша в житті.

Є. Велтистов, «Пригоди Електроніка»

До ювілею прийнято писати про заслуги. Моя стаття - про помилки. Ніщо не вчить більш ефективно, ніж біль у місці забиття. Найшвидшим рухом буде рух ВІД — від болю, від опіку, від пережитого страждання якомога подалі. І навпаки, ніщо не впливає настільки згубно, аніж комфортний застій. Зупиняючись, ми втрачаємо здатність до змін, а отже, і до розвитку.

Помилки — це не показник браку в роботі. Це необхідна складова успіху. Через негативний досвід, через протилежне ми вчимося того, як треба, як має бути. Чим більше неправильних дій, тим швидше й скоріше ми навчимося, досягнемо мети.

Помилки — це тренувальні спроби, це репетиції. Найкращі ліки від страху перед дією — багаторазове повторення цієї дії. Навчитися виступати можна тільки виступаючи, навчитися плавати — тільки плаваючи тощо. Природно, що перший досвід буде недосконалим, а може, навіть провальним. Але однаково ви рухаєтеся вперед.

«Основа» не боїться помилок. Ми сприймаємо їх як ресурс, як можливість збагнути щось нове, розкрити те, що до цього було приховано й заважало нам жити й працювати. Ми пам'ятаємо наші помилки, аналізуємо їх, робимо висновки. А сьогодні навіть вирішили поділитися ними з вами, дорогий читачу.

10 найвизначніших помилок і оман «Основи», припущених нами за 10 років, зробили нас такими, якими ми є. Можливо, вони відрекомендують нас краще, зроблять нас зрозумілішими для вас і ближчими, ніж черговий звіт про досягнення.

Отже, знайомтеся.

#### **1. Міністерство нам допоможе**

Ми почали з Міністерства. Нам здавалося, що саме тут, на пр. Перемоги, 10, вирішують питання легітимності будь-яких освітніх проектів. Відрекомендуватися, познайомитися, заявити про себе — так скромно й наївно ми бачили наші цілі 2002 року, спроектувавши їх на головну установу освітньої системи. Це було Міністерство Кременя, міністерство реформ. Завдяки щасливому збігу обставин перший кабінет, у який я зазирнула, виявився кабінетом Павла Броніславовича Полянського — одного з найрозумніших, найосвіченіших і харизматичних чиновників у галузі освіти. Тоді в нього не було ні секретаря, ні приймальні, тому кожний божевільний, схожий на мене, міг заходити й заважати йому скільки завгодно. ПБ вислухав мене прихильно, дав напуття і навіть подарував книгу (!).

Взагалі ж виявилося, що в Міністерстві працюють досить доброзичливі люди. Ми не вагаючись заходили, ставили запитання, одержували запрошення на заходи, у яких потім, так само не вагаючись, брали участь. «Бути вхожими» виявилося нескладно. Але до головної мети — бути почутими і визнаними на всю Україну — ця «дружба» не просувала нас ані на крок. Щоб стати воістину народним, учительським виданням, треба було їхати в регіони.

Ну а перший досвід спілкування з МОНУ показав, який великий насправді розрив між вищим менеджментом освіти й пересічною українською школою, що опинилася 2001 року в новій системі координат, без програм, підручників, посібників,

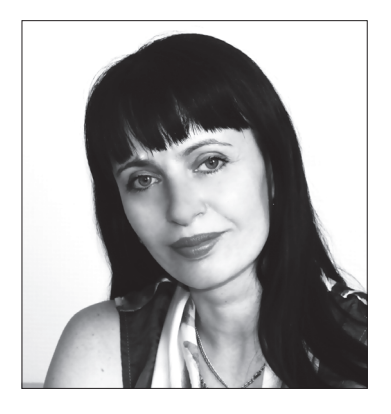

чітких орієнтирів і, як завжди, без бюджету, що бодай скільки-небудь дозволяв підтримувати задекларований імідж освітнього закладу, який активно інтегрували в Європу.

#### **2. Система ППО**

Нам здавалося, що те, що ми робимо щодо виявлення й поширення педагогічного досвіду, цілком логічно вкладається в систему ППО. Адже в нас однакові цілі. Ми допомагаємо одне одному. Ми партнери.

Тепер ця теза викликає в мене посмішку. Будьяке видавництво в державних органах управління освітою сприймають тільки в одній іпостасі — аж ніяк не партнерській. У нас вбачають винятково спонсорів. Спочатку це мене, м'яко кажучи, засмучувало. З одного боку, мозок постійно ятрило питання одного польського консультанта. Коли він дізнався, чим ми займаємося, він щиро здивувався: «А в чому ж бізнес?» (у них методична література й методична преса є безкоштовною підтримкою до підручників). З іншого боку, ми від самого початку ні на кого не сподівалися й позиціонували себе саме як комерційний проект.

Варто зазначити, що ніщо так не сприяє успіху в справі, як відсутність дотацій. Усі твої здібності зосереджені на тому, щоб зробити правильний продукт і правильно донести його до споживача. Вибору немає: або ти робиш те, що потрібно, і тебе купують, або ти банкрут. Зараз свідченням якості журналів «Основи» є той факт, що рік у рік за них голосують гривнею зі своєї скромної вчительської зарплатні понад 100 тисяч педагогів. Скільки б із них заплатило за проходження курсів ІППО, якби вони не були обов'язковими?...

Пригадую, як, одного разу очікуючи в одному з обласних інститутів виступу перед слухачами, сиділа тихесенько за останньою партою й спостерігала за тим, що тоді відбувалося. Лекцію читав методист з бібфондів. Точніше, не лекцію — документ, опублікований у газеті «Освіта України». За обсягом документ був значним на академічну годину вистачало. Після того як документ було зачитано, слухачі під диктування методиста записали номер газети. Чому дорослі грамотні люди не могли самі прочитати газету? Навіщо записувати номер газети, якщо всі документи викладено на сайті Міністерства? У який спосіб колективне читання сприяє підвищенню професіоналізму педагогів? Дикість, зважаючи на те, що надворі ХХІ століття з його глобалізацією й комп'ютеризацією? Аж ніяк, звичайна справа: є години — їх треба вичитати. Про якість інформації, про методи її подання, про відповідність цих методів сучасній практиці навчання дорослих ніхто й не замислюється.

З того ж розряду — священна мантра ортодоксальних методистів: «учительський конспект повинен бути написаний від руки!». А чому він не може бути набраний на комп'ютері? Не може. А чому не можна користуватися «Моїм конспектом», якщо він «рекомендований» Міністерством? Не можна. А якщо урок буде сконструйований за допомогою комп'ютерної програми?.. Глухий кут. Кожний, хто має владу, реалізує її, як тільки вміє й розуміє.

Але я про інше. Звичайно, ми йдемо назустріч, коли нас просять допомогти. «Основа» традиційно є спонсором усіх педагогічних заходів від олімпіад до «Учителя року». Але чого варте це спонсорство порівняно з тим, наскільки цікавим, яскравим, продуктивним могла б бути наша справжня співпраця!

Зараз ми проводимо вебінари з Херсонським ІППО. Ось вам приклад справжніх інновацій! Найкращі викладачі й тренери «Основи» проводять (безкоштовно!) інтерактивний, тобто з абсолютним залученням аудиторії, семінар в онлайн-режимі! І жодних сумовитих лекцій і записів під диктування. І жодних відрядних витрат. Беріть найкраще, користуйтеся нашими ресурсами, просувайте освіту, виводьте народ у простір сучасних технологій! Не самими лише подарунками може славитися наше співробітництво, шановні ректори! Поки Міністерство декларує нові напрями, ми вже пропонуємо їх розробленими й готовими до використання в щоденній практиці: дистанційне навчання, електронні конструктори уроків, педрад і класних годин, семінари, тренінги, вебінари, школи молодих учителів, директорів... А ще Вечори допитливих, дитячі програми. Про журнали й книги годі говорити.

На тлі інертності деяких інститутів особливо тішать ті, хто полюбляє учитися й навчається безупинно, — Харцизьк, Нікополь, Одеса, Коломия, Чортків, Львів, Рівне, Херсон, Івано-Франківськ, Кременчук (і це аж ніяк не всі напрямки наших освітніх виїздів). Дякуємо вам, друзі, за вашу активність і довіру, яку ви до нас виявляєте!

#### **3. «Журнали для активних учителів» один із наших перших слоганів**

Тоді нам здавалося, що наш читач має активну життєву позицію, шукає інформацію для само освіти, він ентузіаст своєї справи тощо. Це був умоглядний висновок, істину ми дізналися під час однієї зустрічі із читачами. Це сталося в Луганській області. Одна вчителька взяла в руки журнал і відразу повернула його на місце. «А якщо я не активна?» — кинула вона загонисто. Очевидно, слоган «Для активних учителів» образив її.

Відтоді анкета читача стала невід'ємною складовою кожного січневого випуску «Основи»: ми хочемо знати, хто наш читач, заради чого він робить передплату, що хоче одержати від нас, як сам себе оцінює й називає. Ми слухаємо його й... більше нічого не вигадуємо.

Чимало рис могли б виявитися справедливими стосовно нашого читача — чесне, наполегливе, сумлінне ставлення до своєї справи, прагнення професійного зростання, практичність, працьовитість, відповідальність... Але чим довше ведемо ми діалог з учителем, тим більше й яскравіше виявляється головне — риса, особливість, якої я не бачила у представників інших професій (в усякому разі не в такому концентрованому вигляді). Емо ційність! Вона в усьому — у ваших листах, написаних за традицією від руки, таких теплих, ліричних, сповідних. У розлогих коментарях до анкет, що закінчуються на полях останніх, і бурхливих відгуках на сайті. У віршах, якими ви супроводжуєте методичні розробки. У тому, як ви зустрічаєте нас — із відкритим серцем і посмішкою, а іноді — з хороводом і піснею. У готовності пригощати, дарувати, дякувати.

Наш читач промовляє насамперед почуттями і в першу чергу цінує стосунки. Тож якщо й застосуємо до нього епітет «активний», то скоріше в контексті вираження емоцій, у сполученні зі словом «душа». Ось така активна душа, тобто чутлива, яка тонко й точно уловлює твою хвилю, у нашого читача!

#### **4. Продавати журнали в роздріб**

Здавалося б, логічно: надати можливість тим, хто не звик (не хоче) передплачувати на пошті, купувати журнал у роздріб. Більше того, з погляду реклами це правильно: адже якщо людина не передплачує й не має можливості купити, отже, вона не має шансу побачити «живий» журнал,

потримати його в руках, погортати. Утім, ми відмовилися від продажів. Чому?

Ми часто говоримо про те, що на всьому пострадянському просторі ми маємо справу з руйнуванням інституту передплати, що пішли в Лєту ті часи, коли поштові скриньки вгиналися від газет і журналів, а в кожній родині збирали підшивки «Мурзилки», «Юности», «Огонька», «Вокруг света», «Юного техника». Разом із цими чудовими виданнями з нашого життя пішла культура читання й культура знань. Пішла ціла цивілізація, жителі якої збирали бібліотеки, читали й передавали одне одному на ніч журнали, заучували напам'ять тисячі віршованих рядків, юрбами збиралися в Палацах культури, щоби відвідати виступи поетів і письменників, ділилися на «фізиків» і «ліриків», дивилися ігри знавців, розв'язували головоломки й записувалися до гуртків радіомоделювання і юних натуралістів.

Певною мірою «Основа» — спадкоємець тих давніх традицій. Ми існуємо винятково на гроші передплатників, тільки наклади в нас зовсім не мільйонні. Ми теж одержимі любов'ю до знань звідси наші проекти «Для допитливих», які своєю економікою суперечать усім теоріям бізнесу й скоріше схожі на соціальну місію, ніж на підприємницький старт-ап.

Ми відмовилися від продажів, тому що зрозуміли: продажі вбивають передплату. Адже купити легше. Акт купівлі триває кілька хвилин: побачив — купив. Акт передплати — це «багатоходівка» й відтерміноване задоволення: потрібно піти на пошту, заповнити квитанцію, заплатити гроші за те, що прийде до тебе не відразу, а через місяць (утім, одержання цього задоволення вчасно і в пристойному вигляді аж ніяк не гарантовано «Укрпоштою» — підприємством-монополістом, єдиним і повноправним власником мережі поштових відділень і листонош).

Покупець вибирає найкращий номер (у нашому випадку це зазвичай календарно-тематичне планування в серпневих випусках), передплатник же платить за всі. Кого з них ми хочемо підтримати? Відповідь зрозуміла. Передплатника.

Саме для нього ми працюємо. На нього орієнтуємося. Його дивуємо. Заради нього вигадуємо нове й ризикуємо. Йому звітуємо. Його довіру намагаємося заслужити. Йому пишемо листи — сотні вручну підписаних звернень і підписів! Йому адресуємо й цю статтю. Сьогодні ми можемо впевнено заявити: у нас не буде журнальних продажів.

#### *ВІД РЕДАКЦІЇ*

А це означає, що в нас ніколи не буде випадкових покупців!

#### **5. Методичний вісник**

Знаєте, що відрізняє журнал від газети? Вважаєте, періодичність виходу? Обсяг? Наявність об кладинки? Якість змісту? Зовсім ні. Згідно з ДСТУ, журнал має один-єдиний критерій, що відрізняє одне періодичне видання від іншого, — наявність скоби! Тобто якщо сторінки просто мають лінію згину й складені разом, це газета. Якщо мають плетіння (скоба, клейовий корінець та ін.) це журнал. Я дізналася про це 2002 року, коли реєструвала наші перші видання. У такий спосіб застарілий радянський ДЕРЖСТАНДАРТ, що перейшов з СРСР у практику незалежної України, розв'язав нашу тривалу внутрішню суперечку: що ж ми все-таки збираємося випускати? Журнал або газету? У нас була скоба, отже, це журнал.

Труднощі первинної самоідентифікації полягали в тому, що ми хотіли об'єднати непоєднуване — газетну оперативність (3 випуски на місяць плюс книжковий додаток!) і практичність нарівні із журнальною обґрунтованістю, якістю й змістовністю. Так ми бачили нашу унікальність. Новий жанр у педагогічній пресі мав називатися «методичний вісник».

Чи реально було здійснити задумане? Адже якість змісту для методичного видання означала складну, багатоступінчасту технологію підготовки матеріалів, а заявлена кількість виходів вимагала від нас надзвичайної швидкості. Звісно, ми впоралися. Але якою ціною! Дні й ночі у видавництві, занедбані родини, поїзди, що перетворилися на другу домівку, відсутність вихідних і свят і безперервне напруження: здати номер, зібрати наступний, здати — зібрати... було б із чого збирати. У ті роки наша пошта мала більш ніж скромний вигляд. Це зараз до нас надходить близько 1000 робіт на місяць, а тоді кожний лист був як подарунок долі.

Зараз, коли ми випускаємо 84 номери на місяць за 62 позиціями, у видавництві тихо й практично безлюдно, а о 21.00 двері видавництва вже зачинено. Коли ми випускали 6 найменувань, ми не зачинялися взагалі. Ті, хто приходив уранці, зустрічалися з тими, хто ще не пішов після «нічної зміни». Виведення журналів уночі було нормою. Усе життя й робота купки співробітників було зосереджено в стінах однієї кімнати: тут ми робили наші журнали, відповідали на ваші дзвінки й листи, вигадували новації, відзначали дні народження, їли, пили, ділилися враженнями від відряджень, раділи й засмучувалися. Тепер наше життя структуроване по кімнатах і поверхах: їмо на кухні, працюємо в кабінетах, збираємося в конференц-залі, новації придумуємо у призначений для «Мозкового штурму» час. І можна було б радіти періоду стабільності в нашому житті, якби не переконання, що ось так, упорядковано, спокійно, виважено про себе заявляє тільки… старість.

«Утомився — збільш навантаження» — це одна з моїх улюблених фраз. Саме за таким принципом розвивається «Основа», щороку відкриваючи нові проекти, освоюючи нові ринки й цільові аудиторії. Сьогодні ми працюємо в Україні й у Росії, випускаючи періодику й книги як у паперовому, так і в цифровому варіанті, для педагогів і батьків, дорослих і дітей. Саме так, наражаючи себе на нові труднощі, щораз проходячи складний шлях від незнання до розуміння, від новачка до майстра, ми розвиваємо нашу творчість і силу духу.

Тож сьогодні я можу впевнено сказати, що немає такого проекту, який міг би злякати нашу команду. Усе, що потрібно й цікаво нашим читачам, ми зробимо!

#### **6. Партнерство**

Партнерство буває рівноправним лише зрідка. Зазвичай той, хто сильніший, перетягає ковдру на себе. Можливо, тому жоден зі спільних проектів так і не було реалізовано в «Основі». Зате завдяки стороннім пропозиціям у нас з'явилися проекти, до яких звичайним ходом ми дісталися б нескоро.

Так, наприклад, журнал «Дошкільний навчальний заклад» з'явився у відповідь на пропозицію одного з російських видавництв, що хотіло поширити в Україні аналог російського спеціалізованого журналу для ДНЗ. Дотепер тішуся з того, що ми розійшлися з нашими закордонними колегами ще на етапі узгодження концепцій. Вони хотіли робити цілковитий клон російського видання, де не було б місця ні нашим авторам, ні нашим ідеям. У результаті зареєстрований в Україні журнал «ДНЗ» залишився на 100 % українським.

Прикладів нереалізованого співробітництва з видавництвами в нашому житті було кілька. І я не шкодую про це. Навпаки, я вдячна моїм колегам за те, що в процесі взаємодії вони допомогли побачити себе ніби збоку, через розбіжності, що виникли між нами. Тому що тільки через

#### *ВІД РЕДАКЦІЇ*

порівняння можна зрозуміти істинну сутність і ціну того, що маєш. Я зрозуміла, що для «Основи» питання збереження своєї ідентичності, незалежності, свободи завжди було і буде важливішим за швидку вигоду.

Принцип свободи в «Основі» передбачає цілковиту відповідальність за процес, результат і взяті на себе зобов'язання перед людьми. Цим принципом керуються всі співробітники видавництва. По суті, вони і є партнерами «Основи». Кожний редактор — творець свого журналу, що самостійно визначає його концепцію, стиль, «обличчя», емоційне тло, структуру, спосіб подання матеріалів та ін. І найбільшим визнанням для такого редактора була б упізнаваність журналу не за назвою і навіть не за видавництвом, а за його особистим… прізвищем. Як раніше, коли зоряну годину того чи іншого журналу визначало прізвище його головреда — «Огонек» Коротича, «Юность» Дементьєва, «Новый мир» Твардовського, «Учительська газета» Матвєєва, «Перше вересня» Соловейчика... Я буду щаслива, якщо цей ряд продовжуватиме «Математика» Маркової, «Біо логія» Задорожного, «Фізика» Ненашева, «Географія» Андрєєвої, «Історія» Харківської... Далі йдуть 62 найменування наших журналів і десяток прізвищ, зазвичай зазначених дрібним шрифтом у вихідних даних. Хоча вони гідні стояти на лицьовій сторінці обкладинки, як стоять прізвища авторів на книгах. Читайте їх! Вони на це заслужили.

#### **7. «Пані вчителька»**

Так, ми закрили «Пані вчительку». Але «Пані вчителька» не була поганим журналом.

Іноді гарний журнал або гарна книга залишаються незатребуваними тепер і зненацька «вистрілюють» в інший період. Через що так трапляєть ся — пояснити неможливо.

Нещодавно я згадала один із перших книжкових проектів Основи (2004-й чи навіть 2003-й рік), що вийшов у редакції англійської мови, — English Teacher's Daybook. Це був посібник для вчителя, що містив плани-конспекти уроків з полями для записів. Після розсилання зразків ми не одержали від клієнтів жодного дозамовлення. З огляду на асортимент у кілька десятків найменувань, що запросто вміщалися на поличці біля мого стола, один невдалий проект здавався нам ледь не всесвітньою катастрофою.

Хто ж знав тоді, що через 5 років серія, в основу якої буде покладена та сама ідея, «підірве» книжковий ринок і зробить нас беззаперечними лідерами в секторі методичної літератури. «Мій конспект» став символом нашого успіху. English Teacher's Daybook — прикладом невдачі. А різниці в них — жодної. Хіба що назва й маркетингове подання.

Що в такому випадку вважати перемогою, а що — помилкою, якщо іноді це по суті те саме?

#### **8. Помилки як такі**

Граматичні, орфографічні, пунктуаційні, стилістичні, фактичні, технічні та ін. За 10 років роботи ми засвоїли: помилки є завжди, і ознака якості видання пов'язана скоріше з кількістю не пропущених, а «виловлених» помилок. У технології радянських видавництв було передбачено 7 читань тексту, у відомих мені сучасних видавництвах їх зазвичай 2–4. Кожне читання, так само як і будь-який інший етап технології, має бути оплачуваним, що, відповідно, здорожує собівартість видання, а отже, підвищує роздрібну ціну. За кількістю читань можна визначити рівень видання й видавництва: що їх більше тим більше видавці зосереджені на якості продукту, що менше — тим сильніший фокус на вигоду, комерційну складову проекту.

Культуру редакторської й коректорської справи я переймала у видавництва «Ранок». І дотепер дивуюся з того, що приватне комерційне видавництво від перших днів життя, незалежно від фінансових результатів своєї діяльності, на шкоду своєму прибутку витрачало стільки засобів на навчання співробітників, відтворення радянських стандартів книговидання й розробляння своїх технологій підготування книг до друку.

Наше ж, «основ'янське», ставлення до питань якості позначилося вже на тому, що журнали ми робимо за «книжковою» технологією, що передбачає мінімум 18 етапів. А ще воно відображено в принципі «Поважай тих, хто йде за тобою»: чим сумлінніше я зроблю свою роботу, тим легше буде тому, хто йде за мною в технологічному ланцюжку. Чим краще вичитає редактор, тим легше буде коректорові. Щосумлінніше вичитає коректор, тим менше виправлень буде у верстальника.

«Поважай людину, яка бере твою роботу після тебе». Колись я сказала це дуже близькій моїй колезі, яка зазвичай просила подивитися текст «узагалі, у принципі». Що значить «подивитися в принципі»? Я, як ревний філолог, бралася відразу правити помилки, орфографію й пунктуацію. (Ще одне видавниче правило: «Бачиш помилку —

П

виправ».) Якщо ти поважаєш того, хто буде читати твій текст після тебе, ти зробиш усе можливе, щоб передати йому чисту роботу. Ми поважаємо одне одного. Ми поважаємо наших читачів. Ми поважаємо друковане слово.

Утім, помилки в нас однаково трапляються.

Ми дякуємо вам за те, що ви повідомляєте нам про «мовні» негаразди, і обов'язково вносимо виправлення в наступні видання.

#### **9. Не наші люди**

На жаль, найприкріші помилки пов'язані не з буквами й цифрами, а з людьми. І слід від цих помилок тягнеться роками.

Не існує людей поганих і гарних. Трапляється просто не твоя людина. Не твоя означає з іншою системою цінностей і принципів, з іншим набором, «що таке добре і що таке погано». І жодна, навіть найдетальніша посадова інструкція, і жодний контракт (авторський, трудовий або шлюбний) не вичерпають можливостей конфлікту між вами: завжди буде щось, що залишиться за дужками й що доведеться вирішувати в міру свого «я». А воно, це «я», у вас непримиренно різне.

Таких людей, з якими «Основі» довелося розійтися саме через розбіжність базових принципів, на щастя, було небагато. І я їм вдячна: вони дали нам корисні уроки. Не можна бути безмежно наївними, не можна змішувати дружбу й справу, не можна нехтувати формальностями, не можна міряти кожну людину по собі — начебто прості істини, але, щоб їх усвідомити, «Основа» заплатила високу ціну. І з цих помилок народилися нові правила, покликані захистити нас від чужої нечесності й несумлінності. Крім того, ми стали більш тверезо оцінювати людей, не зачаровуючись, а перевіряючи на збіг ключових цінностей, моральних кодів. Якщо ми з тобою «однієї крові», отже, можна довіряти одне одному й не боятися небезпеки за своєю спиною. Саме такі люди складають команду «Основи». Саме такі особистості є її «обличчям».

#### **10. Короткі цілі**

Усі маленькі хочуть стати великими. Коли ми були маленькими, наша мета теж була стати великими — наздогнати й перегнати основного конкурента за обсягами накладів. У якийсь момент ми з подивом виявили, що мета досягнута, а життя триває. І для цього нового життя потрібна вже нова мета. Яка? Ще більші наклади? Ще більше найменувань? Ні, мета має бути вищою, кращою, недосяжнішою — як засніжена вершина, що сягає верхівкою хмар. І формулюють її вже інші поняття — не кількісні, а якісні. Стати кращими... у чому? Де? Для кого? І ким ми є зараз? І що ми значимо для наших читачів? Цього року ми заново намагалися відповісти для себе на ці запитання. Ми вже виросли, і цілі наші ми вибудовуємо вже безвідносно до конкурентів. Адже головний наш конкурент — це ми самі, учорашні. У готовності конкурувати із самими собою й криється ідея нескінченного розвитку, яку проповідує «Основа». Ми хочемо давати вам кращі ідеї, які існують на сьогодні в освітній і виховній галузі, кращі матеріали, кращі методики, інструменти й засоби навчання (від паперових посібників — до електронних). Ми хочемо допомогти вам безупинно підвищувати рівень своєї компетентності й ефективності. Ми створюємо сьогодні унікальний простір для спілкування й професійного росту педагогів — через сторінки методичних журналів і книг, систему дистанційного й очного навчання, електронні програми й посібники.

Це не наздоганялки, і не перегонялки, і взагалі не перегони. Це те, що називають «свій шлях». І на цьому шляху — самовдосконалення й служіння своїм клієнтам — немає й не може бути жодних кінцевих цілей. За кожним розв'язаним завданням виникає наступне, і суть цього руху полягає у власне русі, у тому, щоби щомиті й щохвилини бути потрібним і корисним для тих, кому ти служиш, — для вас, шановні читачі.

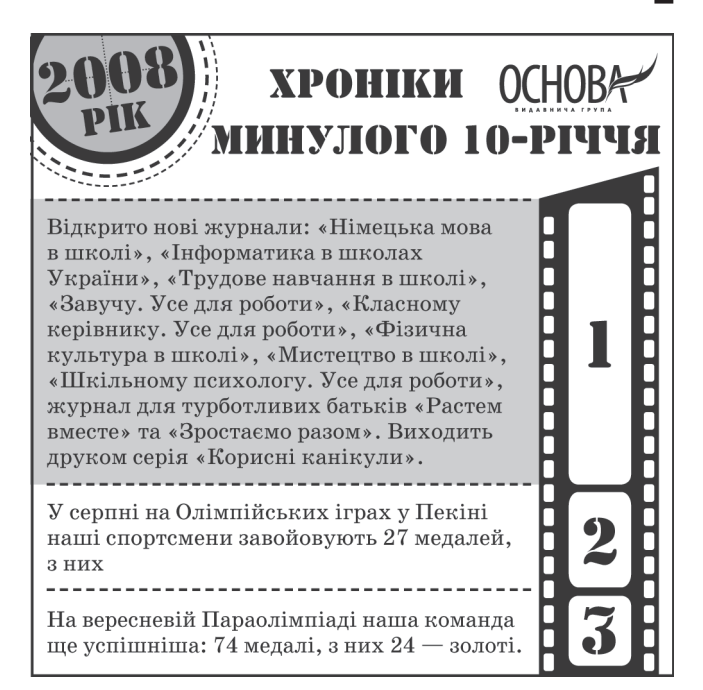

# **ІНСТРУКТИВНО-МЕТОДИЧНІ РЕКОМЕНДАЦІЇ**

#### **ІНФОРМАТИКА**

#### ЛИСТ МІНІСТЕРСТВА № 1/9-426 ВІД 01.06.2012 «ЩОДО ІНСТРУКТИВНО-МЕТОДИЧНИХ РЕКОМЕНДАЦІЙ ІЗ БАЗОВИХ ДИСЦИПЛІН»

Навчальний предмет «Інформатика» у 2012/2013 навчальному році вивчатиметься учнями 9–11 кла сів. У 9-х класах — за Типовими навчальними планами загальноосвітніх навчальних закладів, затвердженими наказом МОН України № 132 від 23.02.2004, зі змінами, внесеними наказом МОН України № 66 від 05.02.2009. У 10–11-х класах за Типовими навчальними планами загальноосвітніх навчальних закладів ІІІ ступеня, затвердженими наказом МОН України від 27.08.2010 № 834.

У 9-х класах «Інформатика» вивчатиметься за програмою авторів І. О. Завадського, Ю. О. Дорошенка, Ж. В. Потапової з розрахунку 1 година на тиждень (http://www.mon.gov.ua/ua/diyalnist/os vita/doshkilna-ta-zagalna-serednya/zagalna-serednya-osvita/4324). Ця програма розрахована на учнів, які до 9-го класу не вивчали інформатику. Якщо вивчення інформатики здійснювалося до 9-го класу, то обов'язково мають бути вивчені ті теми і питання програми, які не вивчалися раніше або вивчалися в обсязі, що не забезпечив рівень навчальних досягнень учнів, визначений державною програмою. Крім того, обов'язковим є виконання всіх практичних робіт, передбачених програмою.

У класах, де вивчення інформатики розпочиналося раніше 9 класу, вивільнені навчальні години або додаткові навчальні години, взяті з варіативної складової навчальних планів, можуть бути використані на збільшення часу для вивчення окремих тем курсу або на поглиблене вивчення тем «Основи інтернету», «Основи комп'ютерної графіки» чи інших за програмами курсів за вибором.

Методичні рекомендації щодо вивчення інформатики в 9-х класах надруковано в Інформаційному збірнику МОН, № 19–21, 2009 р.

У 10–11 класах (для всіх профілів, крім інформаційно-технологічного) вивчення інформатики здійснюється за двома рівнями — рівень стандарту (з розрахунку 1 година на тиждень у 10 та  $11$  класах) та академічний рівень (з розрахунку 1 година на тиждень в 10 класі та 2 години на тиждень в 11 класі). Програми вивчення інформатики в цих класах за відповідними рівнями затверджені наказом Міністерства від 28.10.2010 № 1021 та розміщені на сайті МОНмолодьспорту (http:// mon.gov.ua/ua/diyalnist/osvita/doshkilna-tazagalna-serednya/ zagalna-serednya-osvita/4326).

Якщо деякі теми або питання програми було розглянуто в попередніх класах в обсязі, що забезпечує рівень навчальних досягнень учнів та визначений відповідною державною програмою, то ці теми і питання можна вивчати на рівні повторення, узагальнення і систематизації. Вивільнені при цьому години можна використати для збільшення часу на вивчення інших тем курсу або на вивчення курсів за вибором.

Методичні рекомендації щодо вивчення інформатики в 10-х класах надруковано в Інформаційному збірнику МОН, № 25–27, 2010 р., щодо вивчення в 11-х класах — в Інформаційному збірнику МОН, № 22–24, 2011 р.

#### **ПРОФІЛЬНЕ ВИВЧЕННЯ ІНФОРМАТИКИ**

Організація профільного навчання в загальноосвітніх навчальних закладах здійснюється на основі Концепції профільного навчання у старшій школі.

Відповідно до Типових навчальних планів загальноосвітніх навчальних закладів з українською мовою навчання технологічного напряму інформаційно-технологічного профілю (наказ Міністерства освіти і науки України від 27.08.2010 р. № 834 «Про затвердження Типових навчальних планів загальноосвітніх навчальних закладів ІІІ ступеня», додаток 10) профільне вивчення інформатики відбувається в 10–11 класах і здійснюється з розрахунку 5 годин на тиждень.

Вивчення інформатики в класах інформаційнотехнологічного профілю здійснюватиметься за програмою авторів Т. П. Караванова, В. П. Костюков, І. О. Завадський, www.mon.gov.ua/diyalnist/ osvita/doshkilna-ta-zagalna-serednya/zagalnaserednya-osvita/4326. Автори програми пропонують розподілити навчальний матеріал на дві змістові лінії: інформаційно-комунікаційні технології (ІКТ) і основи алгоритмізації та програмування (ОАП), вивчаючи їх паралельно.

За паралельного вивчення двох змістових ліній доцільно вести в журналі окремі сторінки для запису уроків і обліку рівня навчальних досягнень учнів за кожною з двох змістових ліній:

інформатика (ІКТ) та інформатика (ОАП), а семестрові оцінки виставляти на сторінці однієї з ліній за підсумками всіх тематичних оцінок за семестр з обох змістових ліній.

Згідно з листом МОНмолодьспорту № 1/9-399 від 23.05.12 «Про навчальні плани загальноосвітніх навчальних закладів на 2012/2013 навчальний рік» у гімназіях, ліцеях, колегіумах години відведені на технологічну освіту у 8–11-х класах можна використовувати для вивчення інформаційних технологій (веб-дизайн, комп'ютерне моделювання, комп'ютерна графіка тощо).

Під час вивчення інформатики в 10–11-х класах інформаційно-технологічного профілю за цією програмою потрібно використовувати базові підручники «Інформатика. 10 (11) клас. Академічний рівень, профільний рівень» та навчальні посібники для курсів за вибором, а також навчальні посібники, збірники завдань, робочі зошити та іншу навчально-методичну літературу, наведену в переліку навчальних програм, підручників та навчально-методичних посібників, рекомендованих Міністерством освіти і науки, молоді та спорту України для використання в основній і старшій школі в загальноосвітніх навчальних закладах з навчанням українською мовою у 2012/13 навчальному році. Орієнтовний зв'язок програми з курсами за вибором наведено в Пояснювальній записці до програми.

Зокрема, під час вивчення ОАП доцільно використовувати такі навчальні посібники:

- Т. П. Караванова. Інформатика: основи алгоритмізації та програмування. 777 задач з рекомендаціями та прикладами: навч. посіб. для 8–9 кл. із поглибленим вивченням інформатики. — К. : Генеза, 2009. — 286 с.: іл.
- Т. П. Караванова. Інформатика: методи побудови алгоритмів та їх аналіз. Необчислювальні алгоритми: навч. посіб. для 9–10 кл. із поглибленим вивченням інформатики. — К.: Генеза, 2007. — 216 с.: іл.
- Т. П. Караванова. Інформатика: методи побудови алгоритмів та їх аналіз. Обчислювальні алгоритми: навч. посіб. для 9–10 кл. із поглибленим вивченням інформатики. — К. : Генеза, 2009. — 336 с.: іл.
- І. О. Завадський, Р. І. Заболотний. Основи візуального програмування: навч. посіб.  $-$  К.: Видавнича група BHV, 2011.

Наводимо перелік програм курсів за вибором, рекомендованих МОНмолодьспорту:

- Програма курсу за вибором «Основи комп'ютерної графіки» (авт. Ю. О. Дорошенко, І. О. За вадський), збірник «Програми для профільного навчання та допрофільної підготовки». — К. : Видавнича група BHV, 2009.
- Програма курсу за вибором «Основи вебдизайну» (авт. І. О. Завадський, Н. С. Прокопенко), збірник «Програми для профільного навчання та допрофільної підготовки».  $-$  K.: Видавнича група BHV, 2009.
- Програма курсу за вибором «Сучасні офісні інформаційні технології» (авт. Ю. О. Дорошенко, В. В. Лапінський, Л. А. Карташова), збірник «Програми для профільного навчання та допрофільної підготовки». — К. : Видавнича група BHV, 2009.
- Програма курсу за вибором «Основи візуального програмування» (авт. І. О. Завадський), збірник «Програми для профільного навчання та допрофільної підготовки». — К. : Видавнича група BHV, 2009.
- Програма курсу за вибором «Інформаційні технології проектування» (авт. Ю. О. Дорошенко), збірник «Програми для профільного навчання та допрофільної підготовки». — К. : Видавнича група BHV, 2009.
- Програма курсу за вибором «Основи комп'ютерної безпеки» (авт. В. П. Пасько, Н. С. Прокопенко), збірник «Програми для профільного навчання та допрофільної підготовки». — К. : Видавнича група BHV, 2009.
- Програма курсу за вибором «Основи Інтернету» (авт. Ю. О. Дорошенко, І. О. Завадський, Н. С. Прокопенко), збірник «Програми для профільного навчання та допрофільної підготовки». — К.: Видавнича група ВНV, 2009.
- Програма курсу за вибором «Основи створення комп'ютерних презентацій» (авт. І. О. Завадський, Н. С. Прокопенко, Т. Г. Проценко), збірник «Програми для профільного навчання та допрофільної підготовки». — К. : Видавнича група BHV, 2009.
- Програма курсу за вибором «Місrosoft Excel у профільному навчанні» (авт. А. П. Забарна, Ю. В. Триус, І. О. Завадський), збірник«Програми для профільного навчання та допрофільної підготовки». — К. : Видавнича група BHV, 2009.
- Програма курсу за вибором «Інформаційний працівник» (авт. В. П. Костюков, Є. В. Мотурнак), збірник «Програми для профільного

навчання та допрофільної підготовки». — К. : Видавнича група BHV, 2009.

- Програма курсу за вибором «Основи алгоритмізації та програмування» для організації профільного навчання в старших класах загальноосвітніх навчальних закладів (авт. Т. П. Караванова, В. П. Костюков) (www.itosvita.ucoz. ua/index/navchalni\_programi/0-6).
- Програма курсу за вибором «Основи баз даних» (авт. І. О. Завадський) (www.zavadsky.at.ua).
- Програма курсу за вибором «Основи апаратного та програмного забезпечення роботи комп'ютера» (авт. Ю. В. Бойко, М. О. Войцеховський, С. М. Дзюба) // Інформатика. — 2012.
- Програма курсу за вибором «Основи програмування на C#» (автори М. О. Войцеховський, Т. Г. Проценко) // Інформатика. — 2012. — № 7 (квітень).
- Програма курсу за вибором «Інформаційні технології у бізнесі» для учнів 10–11-х класів інформаційно-технологічного та технологічного профілів (авт. С. М. Дзюба, О. О. Зас тавнюк, М. О. Войцеховський) // Інформатика. — 2012. — № 9.
- Програма курсу за вибором «Інформаційні технології проектування. Основи автома-

тизованого проектування» для учнів 10–11-х класів інформаційно-технологічного профілю (С. М. Дзюба, В. А. Пасічник) // Інформатика. —  $2012. - N_29.$ 

#### **ПОГЛИБЛЕНЕ ВИВЧЕННЯ ІНФОРМАТИКИ**

Поглиблене вивчення інформатики передбачено в 8–11-х класах. Програма поглибленого курсу (авт. Т. П. Караванова, В. П. Костюков) складається з двох частин: програми поглибленого вивчення інформатики для 8–9-х класів (www.mon.gov.ua/diyalnist/osvita/ doshkilna-ta $zagalna- $serednya/zagalna-<sub>serednya-<sub>osvita/4325</sub></sub>$ )$ та програми поглибленого вивчення інформатики для  $10-11-x$  класів (www.mon.gov.ua/diyalnist/osvita/doshkilna-ta-zagalna-serednya/ zagalna-serednya-osvita/4326), які разом утворюють єдину цілісну програму. Зміст навчання за цією програмою передбачає вивчення двох паралельних змістових ліній — інформаційнокомунікаційні технології і основи алгоритмізації та програмування, які є взаємопов'язаними і послідовно узгодженими.

За поглибленого вивчення інформатики потрібно використовувати підручники з інформатики

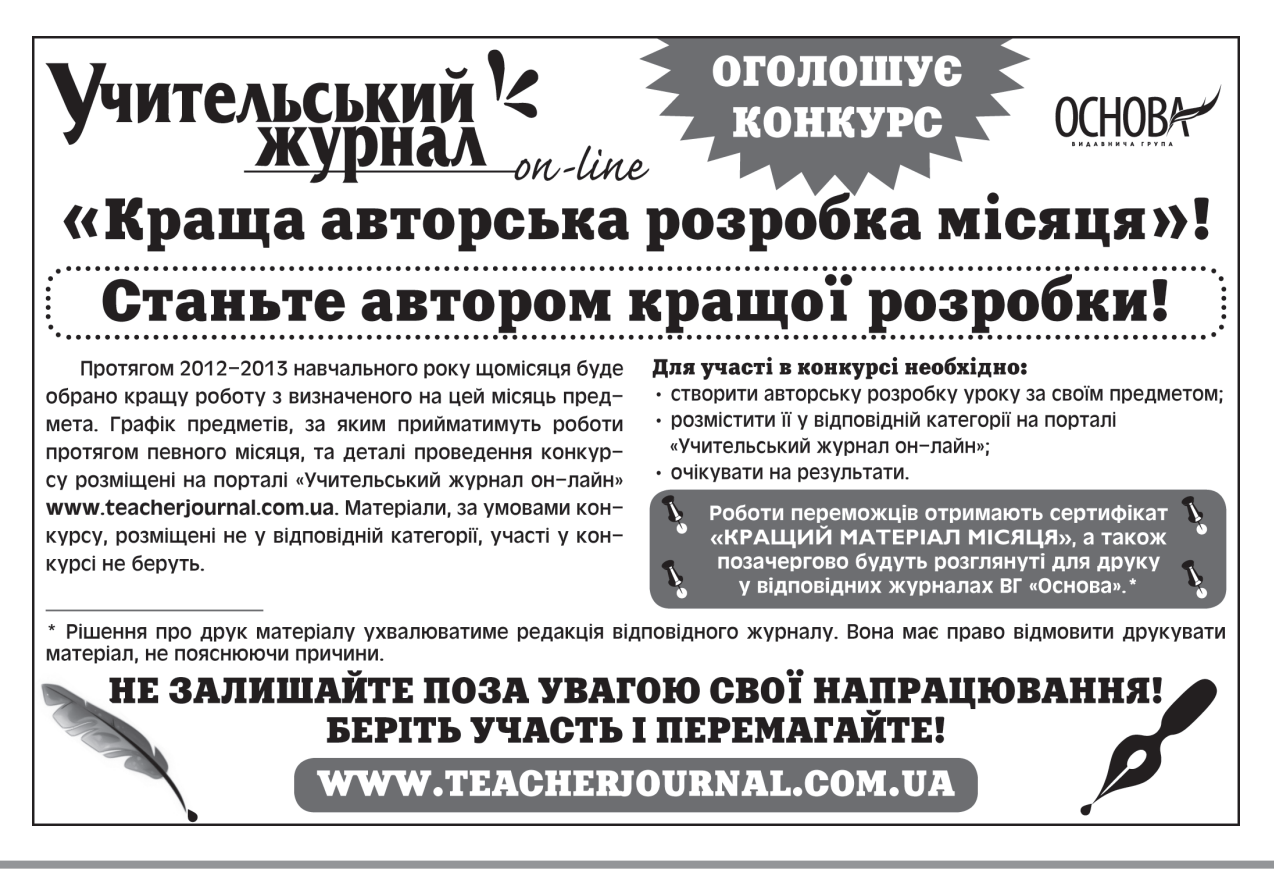

для 9–11-х класів, що отримали гриф МОНмолодьспорту, та іншу навчально-методичну літературу, рекомендовану або схвалену Міністерством, зокрема навчальні посібники з ОАП, зазначені вище.

#### **ПРОПЕДЕВТИЧНЕ ВИВЧЕННЯ ІНФОРМАТИКИ В 2–4-Х КЛАСАХ**

Пропедевтичне вивчення інформатики за рахунок годин варіативної складової навчальних планів можна здійснювати в 2–4-х класах. Метою пропедевтичного вивчення інформатики є більш раннє ознайомлення учнів початкової школи з основами інформаційно-комунікаційних технологій з метою їх застосування в навчальній та повсякденній діяльності, а також їх використання для розвитку розумових і творчих здібностей учнів.

Для пропедевтичного вивчення інформатики можна використовувати такі навчально-методичні матеріали, рекомендовані МОНмолодьспорту:

- Навчальний комплект «Сходинки до інформатики» для 2–4-х класів, до якого входять:
	- програма для 2–4-х класів;
	- підручники «Сходинки до інформатики» (2, 3 і 4 класи, авт. Ф. М. Ривкінд, Г. В. Ломаковська, С. Я. Колесніков, Й. Я. Ривкінд);
	- робочі зошити «Сходинки до інформатики» (2, 3 і 4 класи, авт. О. О. Андрусич, С. І. Гордієнко);
	- навчально-розвивальний комп'ютерний програмний комплект «Сходинки до інформатики» для 2–4-х класів.
- Навчально-методичний комплект «Шукачі скарбів» для 2–4-х класів (авт. О. В. Коршунова), до якого входять:
	- програма для 2–4-х класів;
	- навчально-методичний посібник «Інформатика» для вчителів (2–4 класи);
	- робочі зошити «Інформатика» для учнів (2, 3, 4 класи);
	- комп'ютерна навчальна програма «Скарбниця знань» для 2–4 класів.
- Програма пропедевтичного курсу «Комп'ютерленд». Інформатика. Початковий курс.  $2-4$ класи (авт. О. П. Антонова).

Методичні рекомендації з викладання цих пропедевтичних курсів наведено в Інформаційному збірнику МОН, № 25–27, 2010 р.

Звертаємо увагу, що згідно з новим Державним стандартом початкової школи, затвердженим постановою КМУ від 20 квітня 2011 р. № 462, обов'язкове вивчення курсу «Сходинки до інформатики» з 2 класу (http://mon.gov.ua/ images/files/navchalni\_programu/2012/ukr/05\_ shod\_informatuka.pdf) розпочнеться з 2013/14 навчального року за рахунок інваріантної складової навчальних планів. Це потребує завчасної підготовки вчителів, матеріально-технічного забезпечення, обладнання навчальних кабінетів тощо.

#### **ВИВЧЕННЯ ІНФОРМАТИКИ У 5–8-Х КЛАСАХ**

Вивчення інформатики можна також здійснювати у 5–8-х класах. Його метою є оволодіння учнями 5–8-х класів інформаційно-комунікаційними технологіями для їх широкого застосування в навчальній, дослідницькій та повсякденній діяльності, використання для розвитку розумових і творчих здібностей учнів, а також для професійної орієнтації учнів, сприяння вибору ними напряму профільного навчання в старшій школі.

Для організації вивчення інформатики у 5–8-х класах можливо використовувати варіативну складову навчальних планів, впроваджуючи курси за вибором, факультативи з ІКТ. При цьому потрібно дотримувати принципів наступності та неперервності. Тобто вивчення інформатики потрібно здійснювати цілісно, послідовно, безперервно протягом кількох років; курси повинні взаємодоповнювати та поглиблювати один одного за змістом.

Для вивчення інформатики у 5–8-х класах можна використовувати такі навчально-методичні матеріали:

- Навчальний комплект «Інформатика» для 5–8-х класів, до якого входять:
	- програма для 5–8-х класів;
	- підручники «Інформатика» (5 і 6 класи, авт. Г. В. Ломаковська, С. Я. Колесніков, Й. Я. Рив кінд);
	- робочі зошити «Інформатика» (5 клас, авт. О. О. Андрусич, С. І. Гордієнко);
	- підручники «Інформатика» (7 клас, авт. Г. В. Ло маковська, Й. Я. Ривкінд);
	- підручники «Інформатика» (8 клас, авт. Г. В. Ломаковська, Г. О. Проценко, Й. Я. Рив кінд);
	- навчально-розвивальний комп'ютерний програмний комплект «Сходинки до інформатики+» (5–7 класи).
- Навчально-методичний комплект «Шукачі скарбів» для 5–8-х класів (авт. О. В. Коршунова), до якого входять:
	- програма для 5–8-х класів;

- навчально-методичний посібник «Інформатика» для вчителів (5 і 6 класи);
- навчальні посібники «Інформатика» (5 і 6 класи);
- робочі зошити «Інформатика» для учнів (5 і 6 класи);
- комп'ютерна навчальна програма «Скарбниця знань. ІІ рівень» для 5–8-х класів.

Як окремі курси в межах допрофільного вивчення інформатики можуть бути використані:

- курс «ІНФОмандри» (5–6 класи, авт. О. П. Казанцева);
- курс «Вступ до програмування мовою Лого» (5–6 класи, авт. Г. В. Пахомова);
- курс «Основи робототехніки» (5–8 класи, укл. Д. І. Кожем'яка);
- курс «Основи інформатики» (7–9 класи, авт. В. В. Володін, І. Л. Володіна, Ю. О. Дорошенко, Ю. О. Столяров);
- «Інформатика. Єдиний базовий курс. 7–9 класи» (авт. О. П. Пилипчук, І. І. Сальнікова, Є. А. Шестопалов);
- курс для факультативних занять і підготовки до олімпіад учнів 7–9-х класів «Основи програмування» (авт. С. Д. Вапнічний, В. В. Зубик, В. А. Ребрина) www.sites.google.com/site/ fakult7khmel/.

Методичні рекомендації з викладання цих пропедевтичних курсів наведено в Інструктивнометодичному листі про викладання інформатики у 2010/11 навчальному році.

Звертаємо увагу, що згідно з новим Державним стандартом базової і повної загальної середньої освіти, затвердженим постановою КМУ від 23 листопада 2011 р. № 1392, обов'язкове вивчення курсу «Інформатика» з 5 класу розпочнеться з 2013/14 навчального року за рахунок інваріантної складової навчальних планів. Це потребує завчасної підготовки вчителів, матеріально-технічного забезпечення, обладнання навчальних кабінетів тощо.

#### **ПРО ОРГАНІЗАЦІЮ ВИКЛАДАННЯ ІНФОРМАТИКИ ТА ВИКОРИСТАННЯ НКК**

Викладаючи інформатику в усіх класах, учитель самостійно добирає засоби та методи подання навчального матеріалу, визначає форму проведення практичних робіт (робота з елементами досліджень, спільна робота в інтернеті, лабораторні роботи, проектні роботи, практикуми тощо). Використовувати в процесі навчання інформатики можна тільки те навчальне програмне забезпечення і навчально-методичну літературу, яке рекомендоване МОНмолодьспортом. Щодо іншого програмного забезпечення (операційна система, офісні програми, графічні редактори, програми опрацювання аудіо та відео тощо), дозволено використовувати таке програмне забезпечення, яке гарантує виконання навчальної програми й еквівалентне зазначеному в орієнтовних переліках навчальних програм. Наприклад, Linux (Ubuntu чи Mint) + Libre Office + Gimp + Inkscape у поєднанні з іншим поширюваним Linux-сумісним ПЗ за вибором учителя.

З метою реалізації практичної спрямованості курсу інформатики, незалежно від профілю навчання, віку учнів, комп'ютерну техніку потрібно використовувати на кожному уроці інформатики. Під час проведення всіх навчальних занять з інформатики здійснюється поділ класів на дві групи, за наявності в кожній групі не менше ніж 8 учнів (наказ МОН, від 20.02.2002 № 128).

У комп'ютерному кабінеті робоче місце учня, призначене для роботи за комп'ютером, комплектовано одномісним столом і стільцем (ДСанПіН 5.5.6.009-98 Постанова Головного державного санітарного лікаря України від 30.12.1998, № 9).

Оскільки на етапах актуалізації, мотивації та безпосереднього вивчення теоретичного матеріалу уроку учням також можна запропонувати переглянути презентаційні матеріали в електронному вигляді, виконувати різноманітні завдання та вправи за комп'ютером, то структура проведення кожного уроку має бути ретельно спланована вчителем з урахуванням санітарно-гігієнічних норм, а саме:

- безперервна робота з екраном ПК не повинна перевищувати:
	- для учнів 10–11-х класів на 1-й годині занять  $30$  хвилин, на 2-й годині занять  $-20$ хвилин;
	- для учнів 8-9-х класів 25 хвилин;
	- для учнів 6–7-х класів 20 хвилин;
	- для учнів 2-5-х класів 15 хвилин;
- під час виконання практичних робіт, які повинні тривати довше за максимально можливий час безперервної роботи з екраном ПК, потрібно, коли сплине цей час, зробити перерву в роботі з екраном ПК на 5 хвилин, виконати вправи для очей і після цього продовжити роботу, але не більше ніж 10 хвилин.

Враховуючи, що інтенсивне використання ком п'ютерних засобів у навчально-виховному процесі може вплинути на здоров'я учнів, потрібно

використовувати різноманітні засоби для захисту учнів від негативного впливу технічних і програмних засобів. Перш за все це стосується показників мікроклімату в комп'ютерному кабінеті, освітленості, яскравості і контрастності зображення на екрані монітора, його кольору, йонізуючого та нейонізуючого опромінення, рівня шуму та ін. Також це стосується обсягу навчальної інформації, інтенсивності та тривалості роботи за ПК, складності навчального предмета, якості та досконалості програмних продуктів, їх ергономічних, педагогічних, психогігієнічних властивостей та рівня «дружності» інтерфейсу користувача.

Організуючи навчально-виховний процес і оснащуючи навчальне середовище в кабінеті інформатики, слід користуватись «Положенням про кабінет інформатики та інформаційно-комунікаційних технологій навчання загальноосвітніх нав чальних закладів» (затверджено наказом Міністерства освіти і науки України від 20.05.2004 № 407).

Наказом Міністерства освіти і науки, молоді та спорту № 907 від 29.07.2011 «Про затвердження технічних специфікацій навчального комп'ютерного комплексу для кабінету інформатики, навчального комп'ютерного комплексу (мобільного) та інтерактивного комплексу (інтерактивної дошки, мультимедійного проектора) для загальноосвітніх навчальних закладів» затверджено вимоги до специфікації навчальних комп'ютерних комплексів закладів системи загальної середньої освіти. У навчально-виховному процесі не дозволено використовувати програмне забезпечення та комп'ютерно-орієнтовані засоби навчання, створені з порушенням загально-дидактичних, психологічних, санітарно-гігієнічних й ергономічних вимог (наказ МОН від 02.12.2004 р. № 903 «Правила використання комп'ютерних програм у навчальних закладах»).

У зв'язку з активним використанням інтернет-ресурсів у навчально-виховному процесі постає нагальна потреба захисту дітей від інформації, яка несе загрозу їх морально-психічному здоров'ю. Під час проведення уроків і позакласних заходів з використанням мережі інтернет потрібно не допускати можливості доступу учнів до сайтів, що містять жорстоку й аморальну інформацію. Інформуємо про безкоштовні фільтри та брандмауери:

- Інтернет Цензор www.icensor.ru/soft/;
- Безкоштовні брандмауери www.ru.brothersoft. com/security/firewalls/;
- Безпека сім'ї Windows Live www.windows. microsoft.com/uk-UA/windows-live/essentialsother-programs.

Учителі інформатики повинні навчати учнів безпечного користування інтернетом і радити бать -

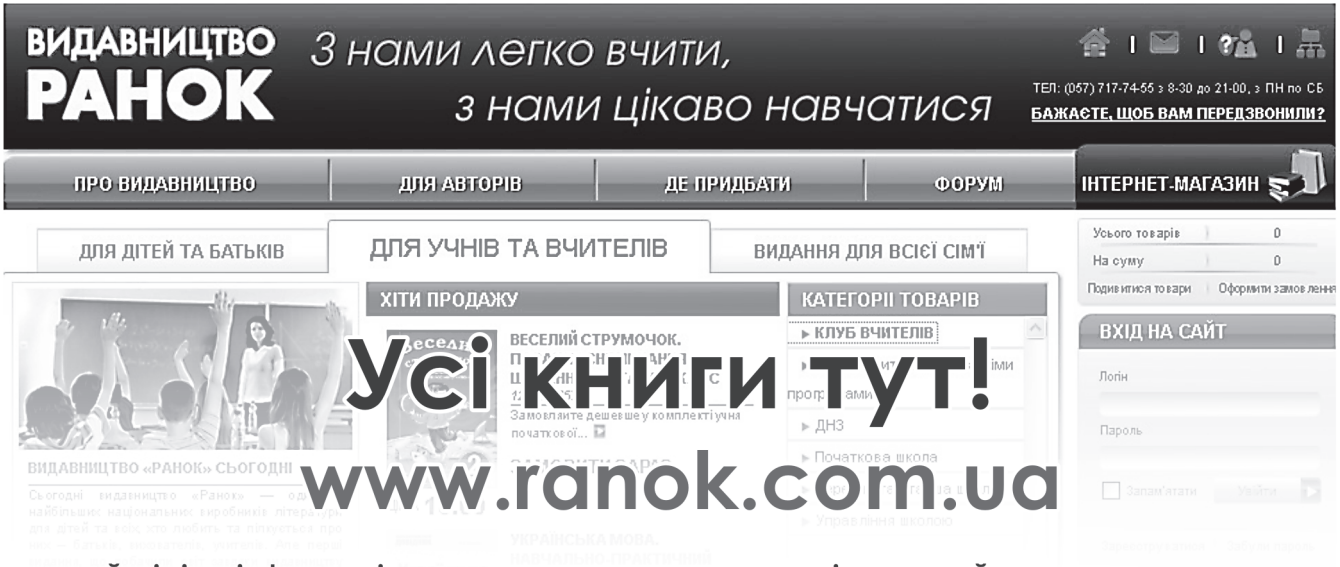

• найсвіжіша інформація про початкову та середню освіту • повний асортимент видань • • ціни видавництва • «Клуб учителів» та безкоштовна бібліотека методичної літератури •

• спілкування з колегами та авторами видавництва на Інтернет-форумі •

кам, яким чином контролювати роботу дітей в інтернеті вдома. Інформацію щодо безпеки дітей в інтернеті можна отримати в посібниках, рекомендованих Міністерством, та на сайтах:

- On-ляндія: Безпечна Web-країна www.onlandia.org.ua/;
- Варто знати www.google.com/intl/uk/goodtok now/

### **ЗАГАЛЬНІ РЕКОМЕНДАЦІЇ ЩОДО КАЛЕНДАРНОГО ПЛАНУВАННЯ**

Програми, затверджені МОНмолодьспорту, є орі єнтиром для складання календарного плану. Вчителі інформатики можуть обрати власний підхід до структуризації навчального матеріалу, визначення послідовності його вивчення, а також методичні шляхи формування системи знань, умінь і способів діяльності, розвитку й соціалізації учнів. Учитель може вносити до  $25\%$  змін щодо порядку викладання тем та розподілу годин на вивчення тем. Але при цьому вчитель не може пропускати жодних фрагментів навчального матеріалу (окремі питання, поняття, формування вмінь та навичок), зазначених у програмі.

Шкільний курс інформатики, згідно з Державним стандартом базової і повної загальної середньої освіти, затвердженим постановою КМУ № 1392 від 23 листопада 2011 р., віднесено до галузі «Технологія», де провідним компонентом є спо сіб діяльності. Тому навчальний час, відведений на вивчення курсу інформатики, потрібно розподіляти таким чином:

- $\star$  30% навчального часу відведено на засвоєння теоретичних знань;
- $\times$  70 % навчального часу відведено на формування практичних навичок роботи із сучасною комп'ютерною технікою та ІКТ.

Під час вивчення курсу інформатики передбачено проводити різні види практичної діяльності учнів: демонстраційні, тренувальні, практичні, лабораторні роботи, спрямовані на відпрацювання окремих технологічних прийомів, а також практикумів — інтегрованих практичних робіт (проектів), орієнтованих на здобуття цілісного змістовного результату. У практичних роботах потрібно передбачати використання актуального для учнів змістовного матеріалу й завдань з інших предметних галузей.

Практичні роботи, зазначені в програмах, є обо в'язковими для виконання й оцінювання. Інші види практичної діяльності учнів (демонстраційні, тренувальні роботи, практикуми тощо) оцінюються за рішенням учителя. Також доцільно в навчальному процесі, крім перевірки практичних навичок учнів, перевіряти й їх теоретичні знання, застосовуючи при цьому різні форми перевірки, у тому числі й тестові.

Згідно з листом МОНмолодьспорту № 1/9-399 від 23.05.12 «Про навчальні плани загальноосвітніх навчальних закладів на 2012/2013 навчальний рік», якщо години варіативної складової відводяться на збільшення годин на вивчення окремих предметів інваріантної складової, то, розробляючи календарне планування в такому випадку, вчитель самостійно вирішує питання щодо збільшення кількості годин на вивчення тих чи інших тем порівняно з передбаченими навчальною програмою.

#### **ДЕРЖАВНА ПІДСУМКОВА АТЕСТАЦІЯ**

Державну підсумкову атестацію з інформатики можна проводити у двох формах: написання атестаційної роботи за відповідними збірниками, рекомендованими Міністерством освіти і науки, молоді та спорту України, або захист творчих робіт.

Підготовку до складання державної підсумкової атестації з інформатики доцільно здійснювати, використовуючи «Збірник завдань для державної підсумкової атестації з інформатики. 9 клас» (авт. Морзе Н. В., Вембер В. П., Кузьмінська О. Г., Войцеховський М. О., Проценко Т. Г. — К. : Центр навчально-методичної літератури, 2012) та «Збірник завдань для державної підсумкової атестації з інформатики. 11 клас» (авт. Морзе Н. В., Вембер В. П., Кузьмінська О. Г., Войцеховський М. О., Проценко Т. Г. — К. : Центр навчально-методичної літератури, 2012).

За вибором учнів можливо проводити державну підсумкову атестацію з інформатики у формі захисту творчих учнівських навчальних робіт (проектів) зі створення прикладного програмного забезпечення навчального процесу (прикладні програмні засоби, інструментальні середовища, комп'ютерні навчальні системи). Таку форму проведення атестації можуть обирати учні, які виявили особливий інтерес до предмета, мають глибокі знання інформаційних технологій та навчальні досягнення високого рівня (10, 11, 12 балів) з інформатики.

П

# **«НАРОДНА» ПРОГРАМА**

# **Проект. Інформатика. Єдиний базовий курс. 5–9 класи**

**І. О. Завадський, В. В. Ластовецький, О. П. Пилипчук, Шестопалов Є. А.**

- І. О. Завадський, к. ф-м. н., доцент, факультет кібернетики КНУ ім. Шевченка, м. Київ,
- В. В. Ластовецький, учитель інформатики, учи тель-методист, м. Цюрупинськ, Херсонська обл.,
- О. П. Пилипчук, учитель інформатики і фізики, учитель-методист, с. Гаврилівка, Теофіпольський р-н, Хмельницька обл.,
- Є. А. Шестопалов, учитель інформатики, учи тель-методист, м. Шепетівка, Хмельницька обл. **Відомості про рецензентів**
- А. М. Бандалак, учитель інформатики, учительметодист, с. Вашківці, Чернівецька обл.,
- О. О. Бондаренко, учитель інформатики, учитель-методист, м. Дніпродзержинськ, Дніпропетровська обл.,

Основні положення програми було обговорено широким колом учителів та науковців на сайті Osvita.ua http://osvita.ua/school/school\_today/29404/ та на форумі інформатиків України http://informatic.org.ua/forum/90-1767-1

#### **ОСНОВНІ ОСОБЛИВОСТІ ПРОГРАМИ**

Програму складено з дотриманням директивних документів МОНМС України під впливом і для розвитку чинних програм з інформатики для загальноосвітніх навчальних закладів, рекомендацій провідних спеціалістів та вчителів. Вона має такі основні особливості:

- 1. Вивчення основ алгоритмізації та програмування (ОАП), починаючи з 5-го класу.
- 2. Вивчення ІКТ (інформаційно-комунікаційні тех нологій) поєднується з ОАП.
- 3. Здійснено посеместровий умовний поділ курсу інформатики на ІКТ та ОАП.
- 4. Вивчення базового курсу у складі ІКТ і ОАП, єдине й обов'язкове для всіх шкіл.
- 5. Варіативність обсягу вивчення ОАП від  $16\,\%$ (обов'язкових) до 44 % загального часу.
- 6. Урахування профілю школи за допомогою допрофільних курсів за вибором.
- 7. Динаміка розвитку інформатики враховується використанням допрофільних курсів.
- В. В. Зубик, учитель інформатики, учительметодист, с. Летава, Чемеровецький р-н, Хмельницька обл.,
- М. І. Ковшун, учитель інформатики, учительметодист, смт Любеч, Чернігівська обл.,
- С. А. Лєхан, учитель інформатики, учительметодист, м. Білгород-Дністровський, Одеська обл.,
- Г. В. Мічуріна (Пахомова), учитель інформатики, учитель-методист, м. Одеса,
- Н. А. Ріпко, учитель інформатики, учительметодист, директор школи, м. Фастів, Київська обл.
- І. А. Слуцька, учитель інформатики, учительметодист, м. Шостка, Сумська обл.
- 8. Використання засобів старшої школи для проведення допрофільних курсів.
- 9. Зберігається і розвивається вже напрацьоване за роки навчання інформатики в школі.
- 10. Мінімізовано зв'язок з конкретним програмним забезпеченням.
- 11. Відсутні теми обсягом менше ніж 4 год, які ускладнюють планування навчання.
- 12. Вимоги до рівня навчальних досягнень учнів поділено лише на три категорії.
- 13. Системна і логічна взаємодія з курсами інформатики в молодшій і старшій школах.
- 14. Придатність для шкіл, учні яких починали вивчення інформатики в молодшій школі.
- 15. Наявність додатків, що полегшують планування курсу.

Програму було створено, уточнено і взаємоузго-

- джено з одночасною розробкою навчальних посіб-
- ників, робочих зошитів, інших засобів навчання.

#### **СТРУКТУРА ПРОГРАМИ**

- Пояснювальна записка
	- Призначення програми
	- Зміст предмета
	- $\checkmark$  Мета курсу
	- Завдання курсу

- Цілі навчання
- Умови виконання програми
- Схема курсу
- Критерії оцінювання навчальних досягнень учнів
- Рекомендації щодо викладання курсу за програмою
- Варіативність і можливості розширення змісту програми
- Засоби реалізації програми
	- Апаратні засоби
	- Програмні засоби
	- Педагогічні програмні засоби
- Зміст навчального матеріалу та вимоги щодо рівня навчальних досягнень учнів
	- $\sqrt{5-7}$  класи IKT + ОАП (єдиний базовий курс)
	- 8–9 класи ІКТ (єдиний базовий курс)
	- 8–9 класи ІКТ (допрофільні курси за вибором)
	- 8–9 класи ОАП (допрофільні курси за вибором)
- Додаток
	- Орієнтовне календарно-тематичне планування курсу

#### **ПОЯСНЮВАЛЬНА ЗАПИСКА**

#### **Призначення програми**

Програма курсу інформатики, який охоплює ІКТ (інформаційно-комунікаційні технології) та ОАП (основи алгоритмізації та програмування), призначена для 5–9 класів загальноосвітніх навчальних закладів усіх профілів і рівнів. Така універсальність програми досягається поєднанням єдиного базового курсу з допрофільними курсами за вибором.

Учитель, зважаючи на рівень підготовленості учнів та особливості організації навчального процесу, може самостійно змінювати порядок розгляду тем і перерозподіляти час вивчення окремих розділів у межах навчального часу.

Програма є прийнятною як для учнів, які вивчали курс інформатики в початковій школі, так і для учнів, які до 5 класу не вивчали інформатику.

Програма спрямована на реалізацію мети та завдань освітньої галузі «Технології», визначених у Державному стандарті базової і повної загальної середньої освіти, і передбачає навчити учнів володіти комп'ютером, його операційною системою і типовими прикладними програмами; навчити основ алгоритмізації та програмування; сформувати відповідні теоретичні знання, практичні навички та вміння.

#### **Зміст предмета**

Зміст навчального предмета визначається:

- Державним вимогами до рівня загальноосвітньої підготовки учнів (детальніше див. http:// zakon2.rada.gov.ua/laws/show/1392-2011- $\pi$ / page2);
- Державним стандартом базової і повної загальної середньої освіти (детальніше див. http:// zakon2.rada.gov.ua/laws/show/1392-2011-п/ page);

і спрямований на опанування учнями наукових основ інформатики, фундаментальних понять і питань створення й опрацювання інформації, принципів побудови й функціонування засобів інформаційних і комунікаційних технологій.

#### **Мета курсу**

Метою курсу «Інформатика» є:

- формувати в учнів науковий світогляд як певну сукупність знань, уявлень, поглядів, переконань, принципів та ідеалів, що дозволяє особистості правильно сприймати та усвідомлювати явища навколишнього життя, а також давати їм об'єктивну оцінку;
- розвивати логіко-алгоритмічне та критичне мислення, яке виявляється в умінні будувати логічні твердження про властивості інформації, даних та запитів до пошукових систем, в умінні мислити індуктивно і дедуктивно під час опрацювання інформації за допомогою комп'ютера, вмінні міркувати, планувати свої дії, передбачати обставини, чітко формулювати задачу, формалізувати свої наміри і дії щодо її розв'язання аж до створення алгоритму та реалізації його у призначених для цього комп'ютерних середовищах;
- розвивати предметну ІКТ-компетентність як здатність учня застосовувати в конкретній життєвій або навчальній ситуації, в тому числі проблемній, набуті знання, уміння, навички, способи діяльності щодо використання ІКТ для пошуку, аналізу і відбору необхідних даних, їх організації, перетворення, зберігання та передавання, дотримуючи етичних та правових норм;
- розвивати ключові компетентності, визначені Державним стандартом базової і повної загальної середньої освіти, з метою формування соціально активної творчої особистості, здатної створювати якісно нові духовні або матеріальні цінності.

#### **Завдання курсу**

Завданнями вивчення курсу інформатики є:

- засвоєння знань, що становлять основу наукових уявлень про інформацію, інформаційні процеси, системи, технології та моделі;
- оволодіння вміннями працювати з різними видами інформації за допомогою комп'ютера, організовувати власну інформаційну діяльність і планувати її результати;
- розвиток пізнавальних інтересів, інтелектуальних і творчих здібностей у процесі вивчення інформаційних технологій;
- виховання прагнення до самостійного оволодіння засобами інформаційно-комунікаційних технологій;
- виховання відповідального ставлення до інфор мації з урахуванням правових і етичних аспектів її поширення та використання;
- вироблення навичок застосування інформаційних технологій у повсякденному житті та навчальній діяльності під час виконання індивідуальних і колективних проектів;
- формування творчого підходу до розв'язування навчальних завдань, розробки раціональних алгоритмів і здійснення аналізу їх виконання;
- засвоєння початкових навичок програмування, уміння налагоджувати програми й аналізувати здобуті результати.

#### **Цілі навчання**

Цілі навчання визначаються загальною метою вивчення курсу інформатики і, як кінцевий результат діяльності суб'єктів навчального процесу, полягають в успішному формуванні в учнів таких знань, умінь та навичок:

#### **Формування теоретичних знань**

До теоретичної бази знань належать знання про:

- інформатику як галузь науки та її головні функції;
- інформацію та її властивості;
- принципи зберігання інформації на сучасних носіях;
- інформаційні процеси та інформаційні системи;
- принципи будови й функціонування комп'ютера та його пристроїв;
- основи функціонування операційної системи комп'ютера;
- загальні принципи розв'язування задач за допомогою комп'ютера;
- принципи роботи з текстовими, табличними і графічними документами;
- принципи отримання анімованого зображення;
- принципи створення мультимедійних матеріалів;
- принцип гіпертекстової розмітки;
- властивості алгоритмів і способи їх опису;
- базові алгоритмічні структури;
- базові поняття програмування;
- поняття бази даних;
- принципи побудови й використання локальних та глобальних мереж.

#### **Формування практичних навичок**

До практичних навичок належать уміння:

- безпечно працювати на комп'ютері;
- працювати з пристроями введення-виведення даних;
- працювати з об'єктами операційної системи;
- створювати, редагувати й зберігати графічні і текстові документи;
- створювати, редагувати й зберігати електронні таблиці;
- **\*** створювати, редагувати й зберігати комп'ю терні презентації та відеофільми;
- **\*** створювати, редагувати й зберігати комп'ю терні публікації;
- працювати з базами даних та СКБД;
- користуватися електронною поштою;
- користуватися програмами для інтерактивного спілкування в реальному часі;
- користуватися програмами для перегляду гіпертекстових сторінок;
- здійснювати пошук інформації в глобальній ме режі інтернет;
- створювати гіпертекстові сторінки засобами системи керування вмістом сайту;
- створювати, редагувати й зберігати тривимірні зображення та анімації;
- створювати та редагувати сторінки, використовуючи мову HTML;
- розробляти алгоритми розв'язування задач;
- реалізовувати алгоритми в середовищі програмування;
- створювати, редагувати, налагоджувати, тестувати програми мовою програмування.

#### **Формування навичок мислення**

Навички мислення розвиваються завдяки набуттю таких умінь:

- встановлювати причиново-наслідкові зв'язки;
- класифікувати програмні та реальні об'єкти;

- визначати параметри об'єктів, їх значення, дії об'єктів та дії над об'єктами;
- виявляти структурні та ієрархічні зв'язки, а також залежності між об'єктами;
- конструювати лінійні алгоритми та алгоритми з розгалуженнями;
- знаходити інваріанти в циклічних алгоритмах;
- конструювати алгоритми оброблення даних різних типів і організації;
- серед кількох алгоритмів обирати оптимальний;
- реалізовувати алгоритми в середовищі програмування та аналізувати хід і результати його виконання;
- формулювати власну думку.

#### **Умови виконання програми**

Відповідно до Державного стандарту базової і повної загальної середньої освіти основною умовою реалізації технологічного компонента є технологічна та інформаційна діяльність, що провадиться від появи творчого задуму до реалізації його в готовому продукті.

Умовами успішного впровадження курсу інформатики є:

#### **Суб'єктивна складова:**

- підготовленість учителів інформатики до навчання курсу «Інформатика»;
- відповідність здоров'я і психофізичного стану дитини обсягу і складності теоретичної інформації та практичної роботи за комп'ютером (діти з вадами зору, психічними відхиленнями тощо потребують індивідуального підходу).

#### **Технічна складова:**

- забезпечення навчального закладу сучасною комп'ютерною технікою відповідно до чинних норм (специфікацій навчальних комп'ютерних комплексів, санітарно-гігієнічних правил і норм, положення про кабінет інформатики);
- забезпечення учнівських та учительського комп'ютерів відповідними програмними засобами;
- підключення до мережі інтернет робочих місць учнів та вчителя;

 наявність у кабінеті інформатики локальної комп'ютерної мережі.

#### **Організаційна складова:**

- поділ класу на кожен урок інформатики згідно з Порядком поділу класів на групи під час вивчення окремих предметів у загальноосвітніх навчальних закладах;
- надання під час уроку кожному учневі індивідуального робочого місця, обладнаного комп'ютером.

#### **Методична складова:**

- організація на кожному уроці практичних занять учнів з використанням комп'ютерів у межах часу, визначеного санітарно-гігієнічними нормами;
- наявність календарних планів, відповідних під ручників;
- визначення вчителем характеру практичних, тематичних та інших робіт;
- оцінювання практичних навичок за результатами виконання учнями колективних, групових, парних чи індивідуальних завдань навчального, розвивального, тренувального або творчого характеру на комп'ютері (тестування до оцінки практичних навичок не застосовується);
- формування оцінки за урок з урахуванням зна ння теорії та результатів виконання учнем практичного завдання.

#### **Схема курсу**

На рисунку наведено системно і логічно узгоджену між початковою і профільною школами схему програми з інформатики для 5–9 класів.

Єдиний базовий курс інформатики передбачає 1 годину на тиждень у 5–9 класах по 35 годин у кожному класі; друга година у 8–9 класах відведена для вивчення допрофільних курсів за вибором. Урахування пізнавальних інтересів учнів, розвиток їхніх творчих здібностей і формування схильності до поглибленого навчання інформатики здійснюється завдяки особистісно орієнтованому підходу та запровадженню допрофільних курсів за вибором.

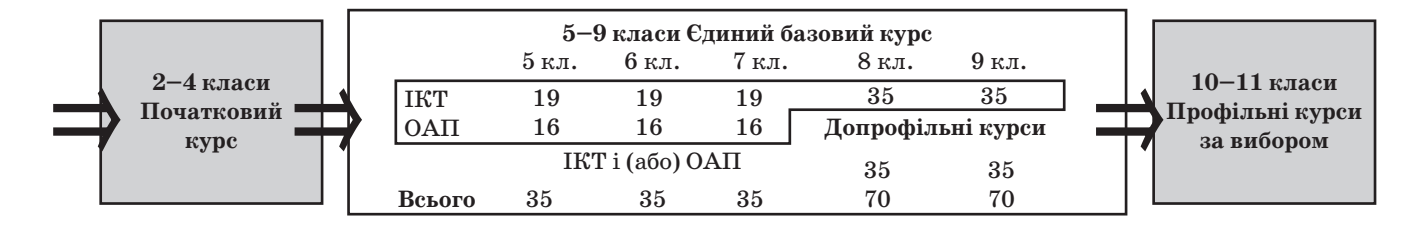

Допрофільні курси за вибором, що вивчаються за окремими програмами (наприклад, рекомендованими МОНмолодьспорту для використання у профільній школі), дають можливість змінювати співвідношення між обсягами вивчення напрямів ІКТ і ОАП залежно від рівня підготовки учнів і технічного оснащення школи, вибудовуючи в такий спосіб найбільш доречну для конкретного навчального закладу або класу траєкторію навчання.

Це створює умови для реалізації вимог Державного стандарту базової і повної загальної середньої освіти, у якому зокрема сказано: «Варіативність методик організації навчання, а також

#### **КРИТЕРІЇ ОЦІНЮВАННЯ НАВЧАЛЬНИХ ДОСЯГНЕНЬ УЧНІВ**

У наведеній нижче таблиці вказано критерії, за якими визначають рівень навчальних досягнень учня, та відповідну оцінку за 12-бальною наявність в учнів можливості обирати допрофільні курси за вибором залежно від власних пізнавальних здібностей дають змогу застосовувати осо бистісно зорієнтований, компетентнісний і діяльнісний підходи».

Програма передбачає таке структурування навчального матеріалу, такий його зміст і глибину вивчення, за яких у випускників 9-го класу мають бути сформовані предметні знання, уміння і навички для свідомого обрання напряму подальшого профільного навчання, доповнення і поглиблення здобутих знань, їх систематизації та узагальнення в 10–11 класах.

шкалою. Слід вважати, що знання, уміння та навички учня відповідають певному рівню навчальних досягнень, якщо вони відповідають критеріям, вказаним для цього рівня, та критеріям для всіх попередніх рівнів.

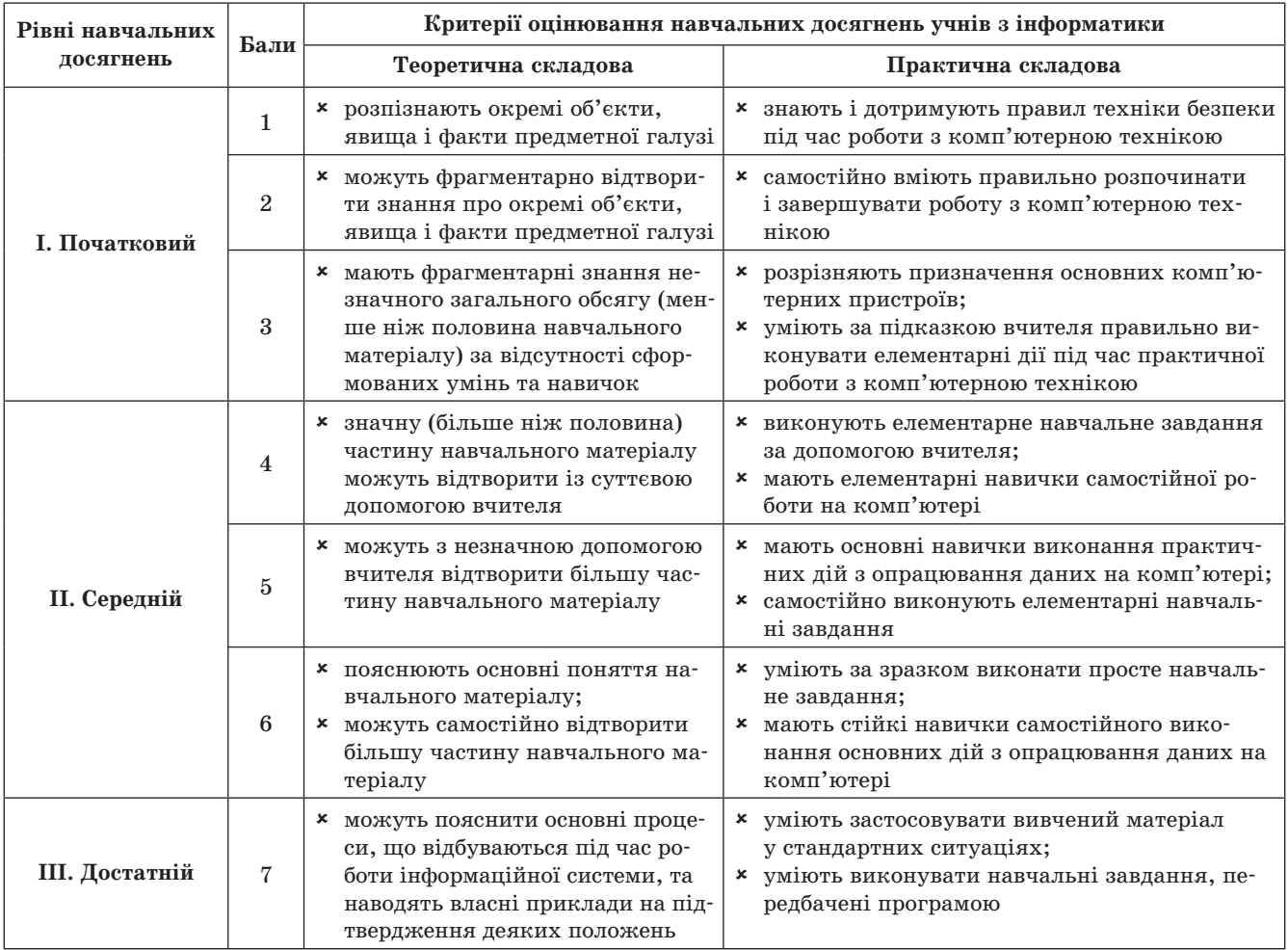

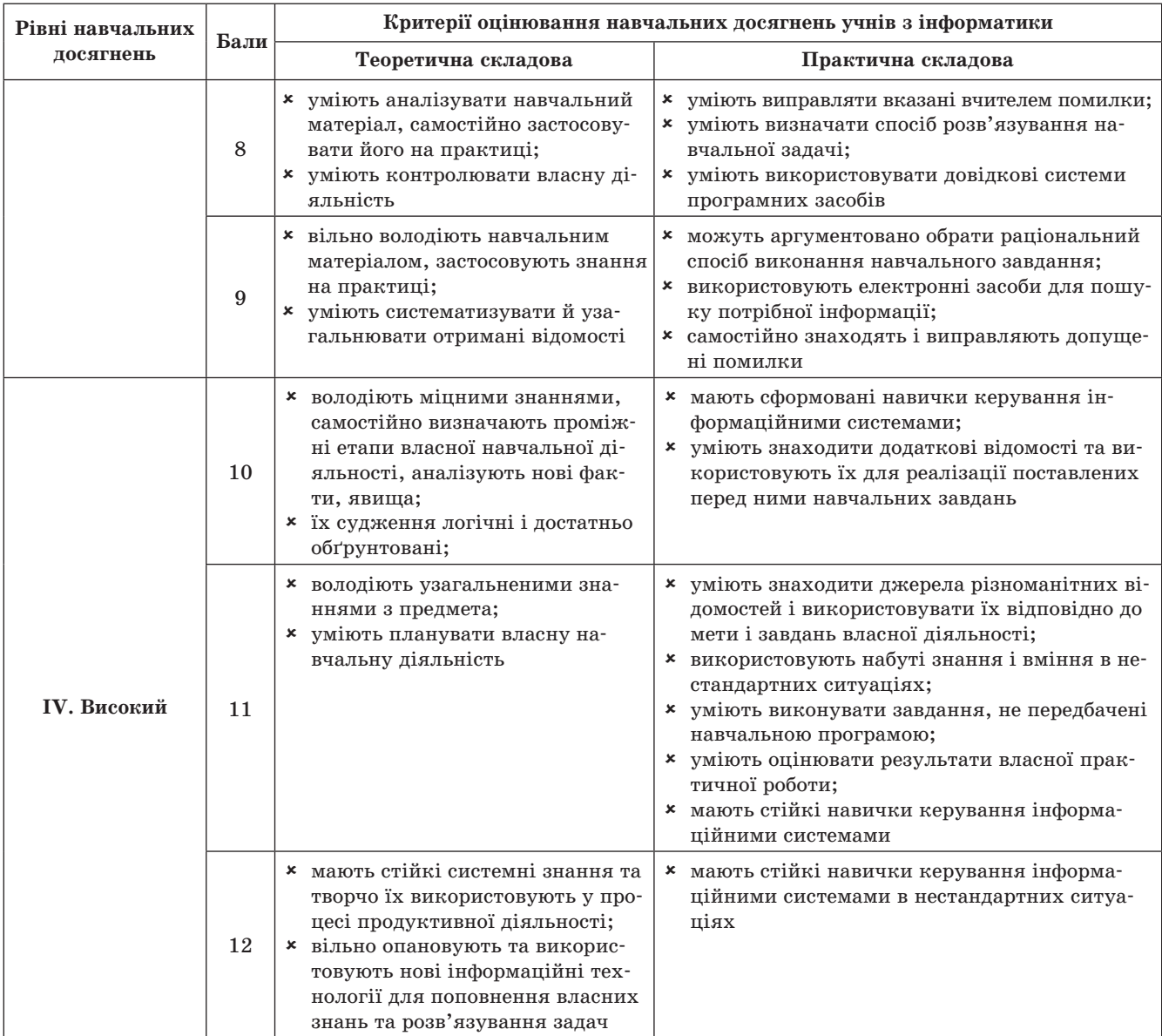

Відповідно до Наказу МОНМС № 329 від 13 квітня 2011 року «Про затвердження Критеріїв оцінювання навчальних досягнень учнів (вихованців) у системі загальної середньої освіти» заклад може використовувати інші системи оцінювання навчальних досягнень учнів.

## **Варіативність і можливості розширення змісту програми**

Учитель може змінювати порядок вивчення і обсяг розділів курсу залежно від рівня підготовки учнів і технічного оснащення школи, вибудовуючи в такий спосіб найбільш доречну для конкретного навчального закладу або класу траєкторію навчання.

Майже всі розділи програми можна розширювати шляхом викладання їх за програмами допрофільних курсів за вибором. Це роблять у таких випадках:

- на вивчення інформатики відведено більше ніж 1 годину на тиждень у 5–7 класах і більше ніж 2 години — у 8-9 класах;
- вивчення інформатики почалося до 5 класу і, таким чином, певні теми можна вивчати поглиблено за рахунок інших тем, які учні опанували раніше.

## **Засоби реалізації програми Апаратні засоби**

- $\boldsymbol{\ast}$  Робоче місце вчителя у складі: системний блок<sup>1</sup>, монітор, клавіатура, миша, звукові колонки, принтер, сканер (бажано цифрова камера, веб-камера, проектор тощо) — забезпечує введення, оброблення, відображення, зберігання, виведення інформації на принтер, проектор, колонки, доступ для робочого місця учня до мережі інтернет.
- Робоче місце учня у складі: системний блок2, монітор, клавіатура, миша, навушники з мікрофоном забезпечує введення, оброблення, відображення, зберігання, виведення інформації, роботу в локальній мережі.
- **\*** Комунікаційне обладнання забезпечує обмін даними між комп'ютерами та доступ до мережі інтернет.

#### **Програмні засоби**

- Операційна система забезпечує набуття учнями вмінь і навичок використання системного програмного забезпечення, порядку запуску програм та керування ними, файловою системою, введенням і виведенням даних, їх збереженням на електронних, магнітних та оптичних зовнішніх носіях.
- Антивірусні програми забезпечують набуття учнями вмінь і навичок здійснювати антивірусний захист та проводити антивірусну перевірку комп'ютера.
- Програми-архіватори забезпечують набуття учнями вмінь і навичок роботи з архівами даних.
- Графічні редактори забезпечують набуття учнями вмінь і навичок створення, редагування, зберігання графічних зображень різних типів за допомогою комп'ютера.
- Текстовий редактор і текстовий процесор забезпечують набуття учнями вмінь і навичок підготовки, редагування, форматування, опрацювання та зберігання текстових документів за допомогою комп'ютера.
- Середовище комп'ютерних презентацій забезпечує набуття учнями вмінь і навичок створення, редагування, налагодження і демонстрування комп'ютерних презентацій.
- Поштовий клієнт забезпечує набуття учнями навичок роботи з електронною поштою.

1 В обґрунтованих випадках ноутбук або нетбук.

2 В обґрунтованих випадках ноутбук або нетбук.

- Програма-браузер забезпечує набуття учнями вмінь і навичок перегляду гіпертекстових сторінок.
- Табличний процесор забезпечує набуття учнями вмінь і навичок підготовки, редагування, форматування, опрацювання й зберігання електронних таблиць і роботи з діловою графікою.
- Система керування базами даних забезпечує набуття учнями вмінь і навичок створення, редагування, упорядкування баз даних, накопичення, зберігання та пошуку в них потрібних даних.
- Середовище для реалізації алгоритмів, яким можуть бути як навчальні середовища, так і будь-яке з професійних середовищ програмування.

У програмі мінімізовано зв'язок із конкретним програмним забезпеченням, цим самим створено умови для використання різних версій програмних та навчальних засобів.

#### **Педагогічні**

#### **програмні засоби**

- Тренажер роботи з мишею WMouse для формування вмінь і навичок роботи з маніпулятором типу «миша».
- Клавіатурний тренажер Key для формування вмінь і навичок роботи з клавіатурою.
- Тренажер редагування тексту WCorrect для формування вмінь і навичок виправлення помилок у текстовому документі.
- Контрольно-діагностична система Test-W2 для контролю відповідності теоретичних знань вимогам навчальних програм, виявлення рівня навчальних досягнень учнів.

# **Розподіл**

#### **навчального часу**

Принципи розподілу навчальних годин для 5–9 класів такі (див. таблицю):

- $\boldsymbol{\star}$  у межах базового курсу IKT вивчаються у 5-9 класах; ОАП вивчаються у 5–7 класах;
- у 8–9 класах за рахунок другої години вивчаються допрофільні курси по 35 годин щороку;
- допрофільні курси за вибором передбачають вдосконалення знань та навичок з ІКТ і(або) ОАП, з урахуванням подальшої профілізації старшої школи;
- дозволено перерозподіляти в межах навчального часу кількість годин на вивчення тем.

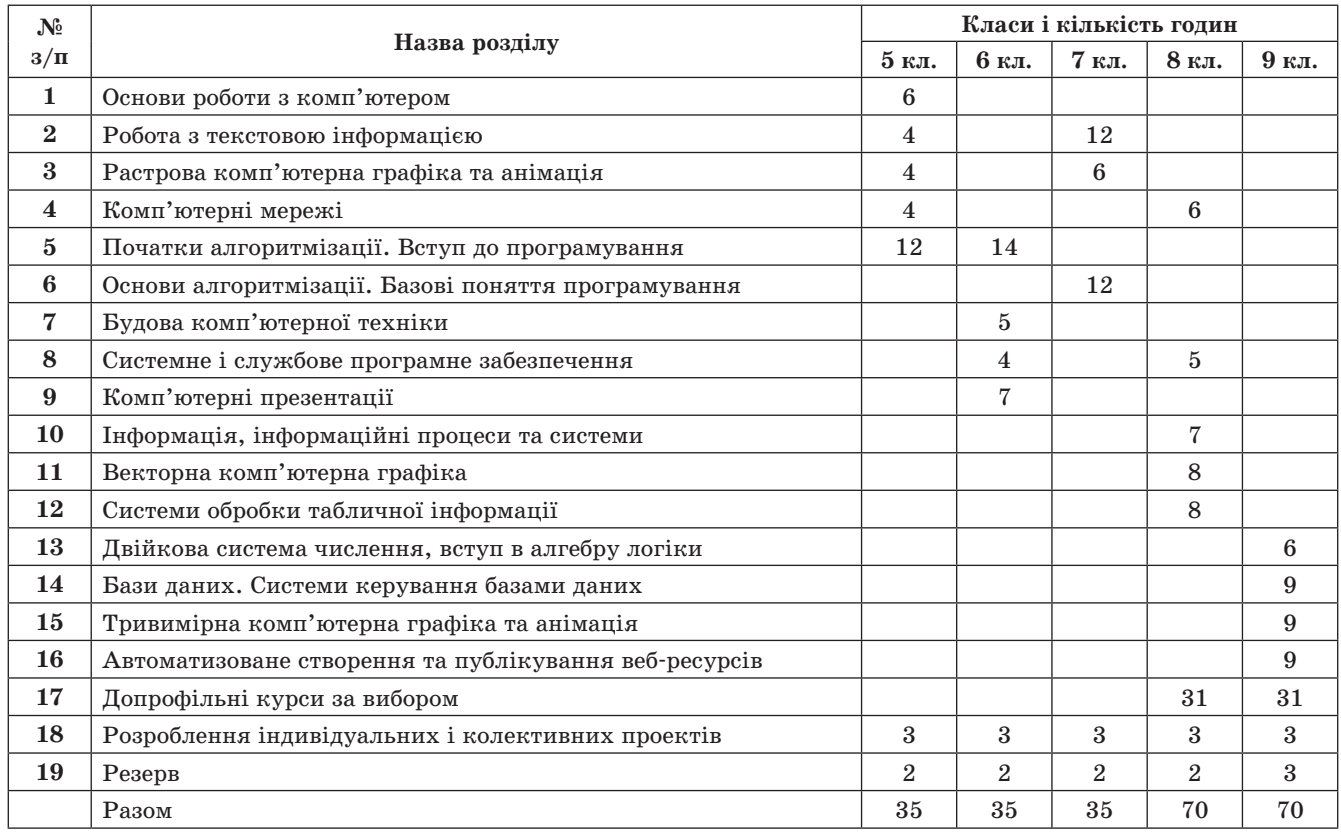

#### **Допрофільні курси за вибором**

У 8–9 класах на другу годину пропоновано допрофільні курси за вибором. Для проведення допрофільних курсів можна скористатися програмами курсів за вибором, рекомендованих МОНмолодьспорту:

- «Основи комп'ютерної графіки» (автори Ю. О. Дорошенко, І. О. Завадський);
- «Основи веб-дизайну» (авт. І. О. Завадський, Н. С. Прокопенко);
- «Сучасні офісні інформаційні технології» (автори Ю. О. Дорошенко, В. В. Лапінський, Л. А. Карташова);
- «Основи візуального програмування» (автор І. О. Завадський);
- «Інформаційні технології проектування» (автор Ю. О. Дорошенко);
- «Основи комп'ютерної безпеки» (автор В. П. Пасько, Н. С. Прокопенко);
- «Основи інтернету» (автори Ю. О. Дорошенко, І. О. Завадський, Н. С. Прокопенко);
- «Основи створення комп'ютерних презентацій» (автори І. О. Завадський, Н. С. Прокопенко, Т. Г. Проценко);
- «Місrosoft Excel у профільному навчанні» (автори А. П. Забарна, Ю. В. Триус, І. О. Завадський);
- $\star$  «Інформаційний працівник» (автори В. П. Костюков, Є. В. Мотурнак);
- «Основи алгоритмізації та програмування» (ав тори Т. П. Караванова, В. П. Костюков);
- «Основи баз даних» (автор І. О. Завадський);
- «Основи апаратного та програмного забезпечення роботи комп'ютера» (автори Ю. В. Бойко, М. О. Войцеховський, С. М. Дзюба);
- «Основи програмування на C#» (автори М. О. Войцеховський, Т. Г. Проценко);
- «Інформаційні технології у бізнесі» (автори С. М. Дзюба, О. О. Заставнюк, М. О. Войцеховський);
- «Інформаційні технології проектування. Основи автоматизованого проектування» (автори С. М. Дзюба, В. А. Пасічник).

Список профільних курсів постійно поповнюється новими засобами навчання.

*Далі буде.*

**The State** 

# **ПЕРШІ КРОКИ У СВІТ ІНФОРМАТИКИ Програма факультативу. 5 клас**

**Автор-укладач Т. М. Мікосянчик,** м. Вознесенськ, Миколаївська обл.

#### **ПОЯСНЮВАЛЬНА ЗАПИСКА**

#### **Профіль навчання:** інформаційно-технологічний. **Актуальність факультативу**

Важливим завданням середньої школи є формування в учнів загальної цілісної картини світу з його єдністю і різноманітністю властивостей.

Програма факультативу призначена для учнів 5 класів загальноосвітніх навчальних закладів. Курс можна викладати за рахунок годин варіативної складової навчального плану закладу за наявності відповідних умов (обладнаний комп'ютерний кабінет, навчальнометодичні посібники, кваліфікаційні педагоги та ін.). Весь курс розрахований на 35 годин.

**Мета факультативу:** формувати навички опрацювання інформації за допомогою сучасних комп'ютерних технологій з метою їх широкого застосування для розв'язання навчальних та виховних задач.

#### **Завдання спецкурсу (курсу за вибором, факультативу):**

- формувати знання щодо:
	- роботи з об'єктами операційної системи, використання прикладних програм для обчислення, підготовки та редагування текстів у текстовому редакторі, створення рисунків у графічному редакторі;
	- алгоритмів копіювання і перенесення фрагментів рисунка, алгоритму побудови рисунка, симетричного відносно прямої;
	- опрацювання таблиць: копіювання, редагування, вилучення та переміщення;
- формувати вміння (навички):
	- відкривати документ з диска за допомогою піктограми з вікна папки і за допомогою кнопки на панелі інструментів з вікна редактора;
	- переглядати багатосторінкові документи;
	- виділяти фрагменти тексту: слово, рядок, абзац, кілька рядків, кілька абзаців, довільний поточний текст;
	- форматувати символи виділених фрагментів: змінювати розмір шрифту, його стиль, колір, змінювати шрифт;
- розвинути установки до:
	- формування початкових навичок роботи на комп'ютері;

 першого ознайомлення з принципами застосування комп'ютерних технологій у повсякденному житті та сучасними програмними продуктами.

#### **Очікувані навчальні результати спецкурсу (курсу за вибором, факультативу):**

- знання:
	- роботи з об'єктами операційної системи, використання прикладних програм для обчислення, підготовки та редагування текстів у текстовому редакторі, створення рисунків у графічному редакторі;
	- алгоритмів копіювання і перенесення фрагментів рисунка, алгоритму побудови рисунка, симетричного відносно прямої;
	- опрацювання таблиць: копіювання, редагування, вилучення та переміщення;
- уміння:
	- відкривати документ з диска за допомогою піктограми з вікна папки і кнопки на панелі інструментів з вікна редактора;
	- переглядати багатосторінкові документи;
	- виділяти фрагменти тексту: слово, рядок, абзац, кілька рядків, кілька абзаців, довільний поточний текст;
	- форматувати символи виділених фрагментів: змінювати розмір шрифту, його стиль, колір, змінювати шрифт;
- установки до:
	- формування початкових навичок роботи на комп'ютері;
	- першого ознайомлення з принципами застосування комп'ютерних технологій у повсякденному житті та сучасними програмними продуктами.

#### **Навчальна стратегія курсу**

Реалізація завдань для досягнення результатів курсу здійснюється шляхом:

- вивчення теоретичного матеріалу на лекційних заняттях;
- виконання практичних робіт;
- виконання самостійних робіт.

## **ТЕМАТИЧНИЙ ПЛАН КУРСУ**

#### **ТЕМА 1**

#### **Вступ. Операційна система Windows. Вікна. Файлова система. Операції з папками і файлами**

Техніка безпеки під час роботи за комп'ютером і правила поведінки в комп'ютерному кабінеті. Інформація. Як людина сприймає інформацію. Інформаційні процеси. Основні блоки комп'ютера, їх призначення. Сфери застосування сучасного комп'ютера. Увімкнення комп'ютера, запуск програми. Закінчення сеансу роботи. Вимкнення комп'ютера.

Операційна система Windows. Вікна, їх елементи. Зміна розмірів і розташування вікон. Смуги прокрутки. Переключення між вікнами. Вікно *Мій комп'ютер*. Диски, види дисків. Локальні й мережні диски, їх імена. Файли. Ім'я файла. Папки, ім'я папки. Дерево папок. Навігація по дисках і папках (зміна поточного диска (папки), кнопки «Вгору», «Назад», «Вперед»). Зміна вигляду і порядку виведення значків у папці. Створення і знищення папок, зміна імені папки за допомогою контекстного меню. Скасування останньої операції. Копіювання і переміщення файлів і папок. Налагодження екрана. Робота з логічними програмами.

#### **ТЕМА 2**

#### **Графічний редактор Paint. Інструменти і палітра**

Графічний редактор, його призначення. Системи опрацювання графічних зображень. Типи графічних файлів. Система вказівок графічного редактора.

Робота з графічним редактором.

#### **ТЕМА 3**

#### **Текстовий редактор Word**

Текстовий редактор Word. Редагування тексту. Форматування символів та абзаців. Робота з текстовим документом. Створення нового документа. Друкування документа.

#### **ТЕМА 4**

#### **Комп'ютерні мережі. Електронна пошта**

Поняття про телекомунікації та комп'ютерні мережі. Поняття про глобальну мережу Інтернет та її ресурси. Програми роботи з електронною поштою. Створення, приймання та пересилання повідомлень електронною поштою.

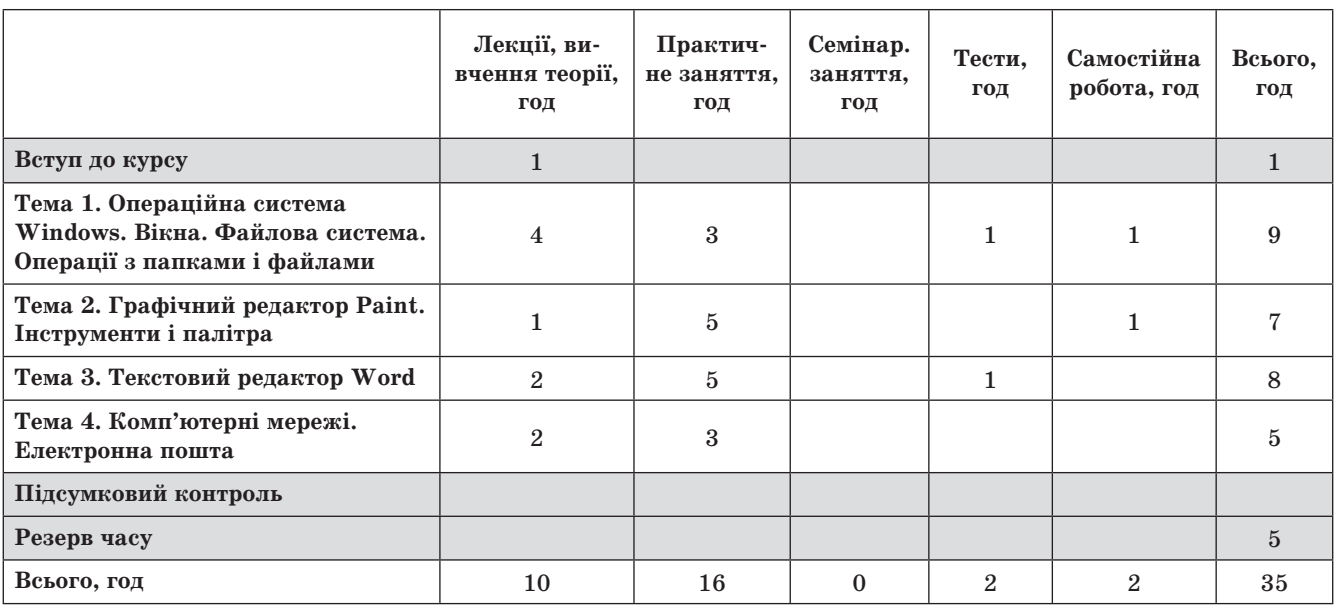

#### **РОЗПОДІЛ НАВЧАЛЬНИХ ГОДИН КУРСУ**

#### **ФОРМИ КОНТРОЛЮ**

Навчальні результати учнів у межах курсу оцінюють на основі:

практичних робіт;

самостійних робіт;

тестових завдань.

# **НАВЧАЛЬНО-ТЕМАТИЧНИЙ ПЛАН**

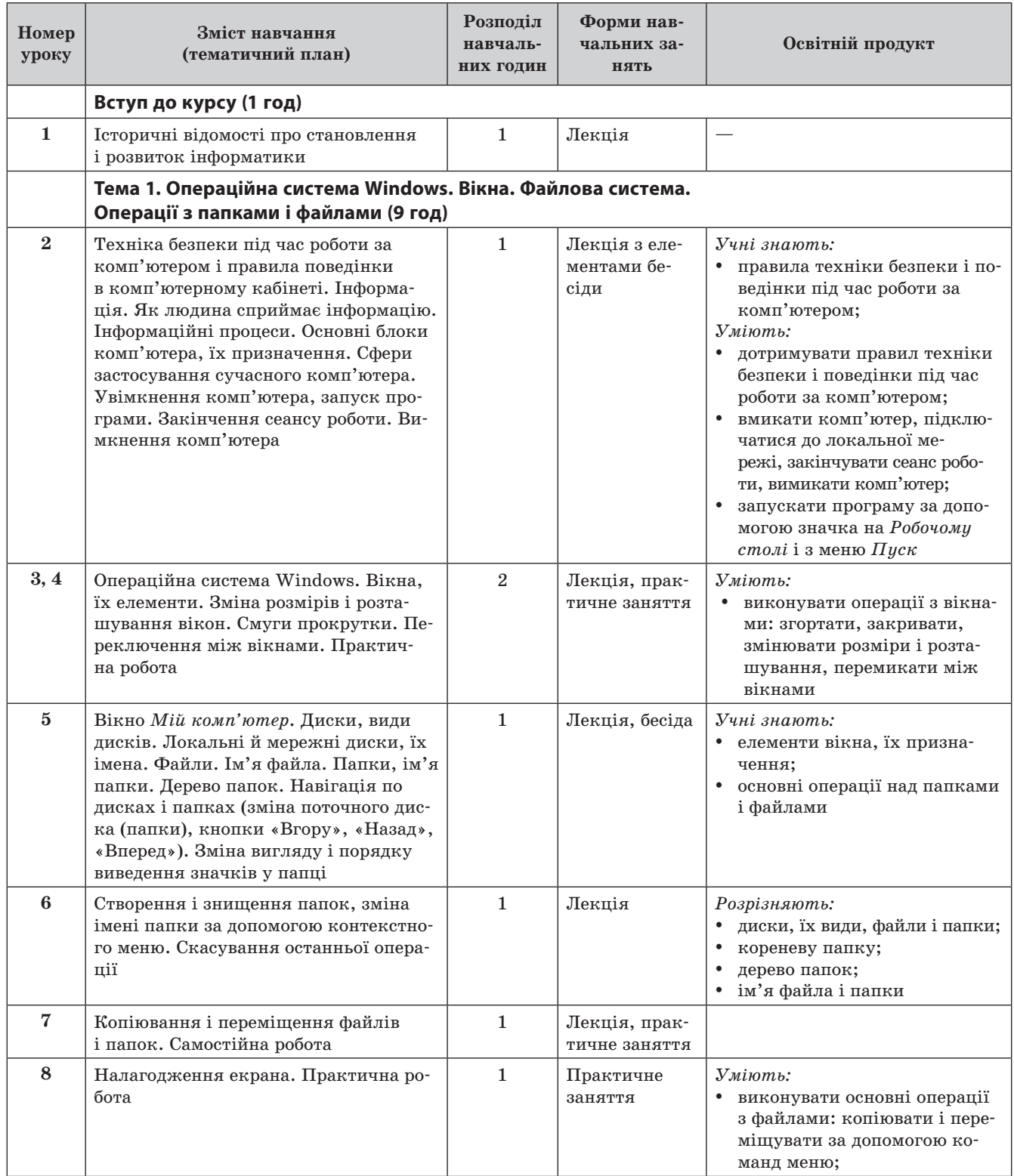

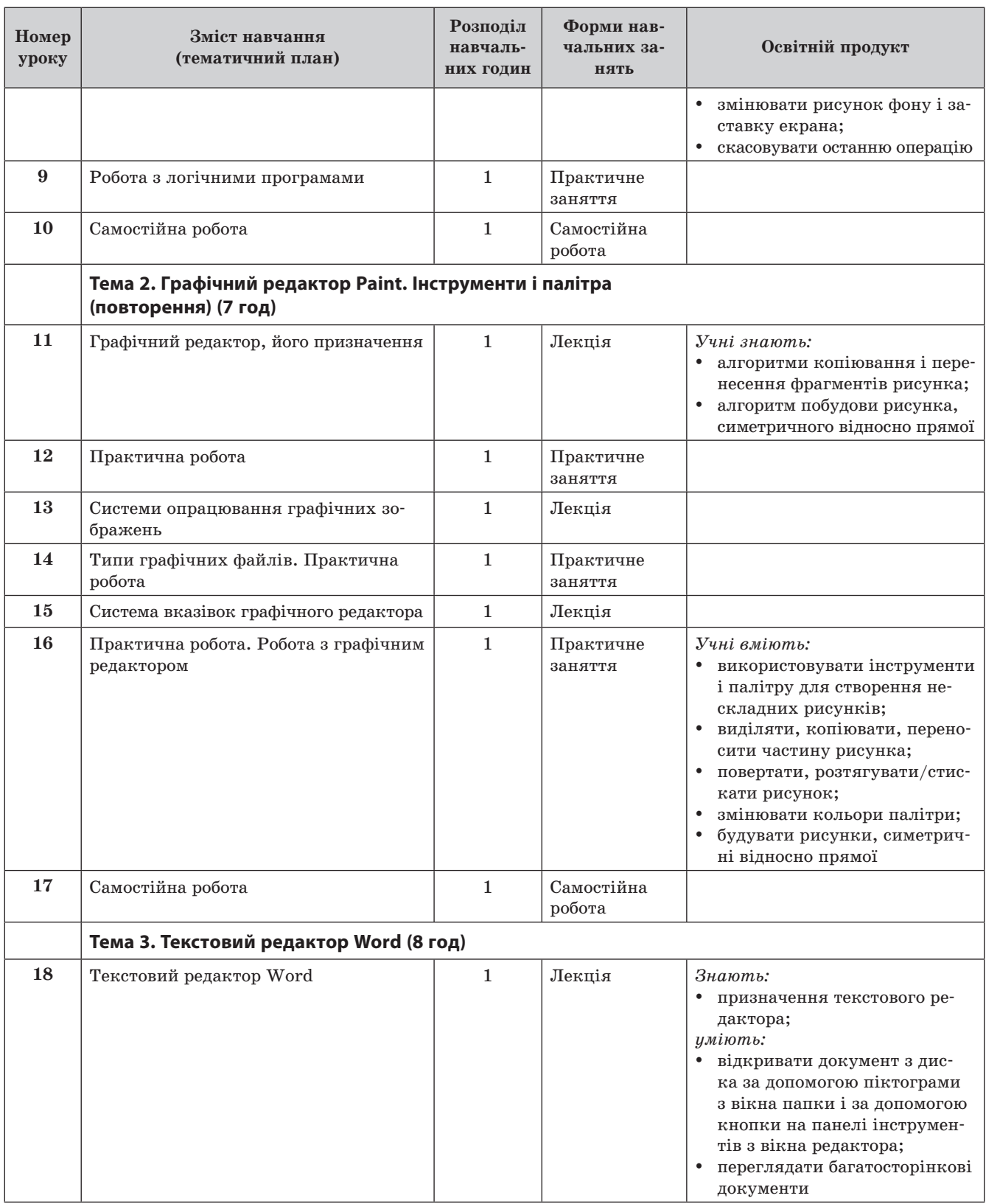

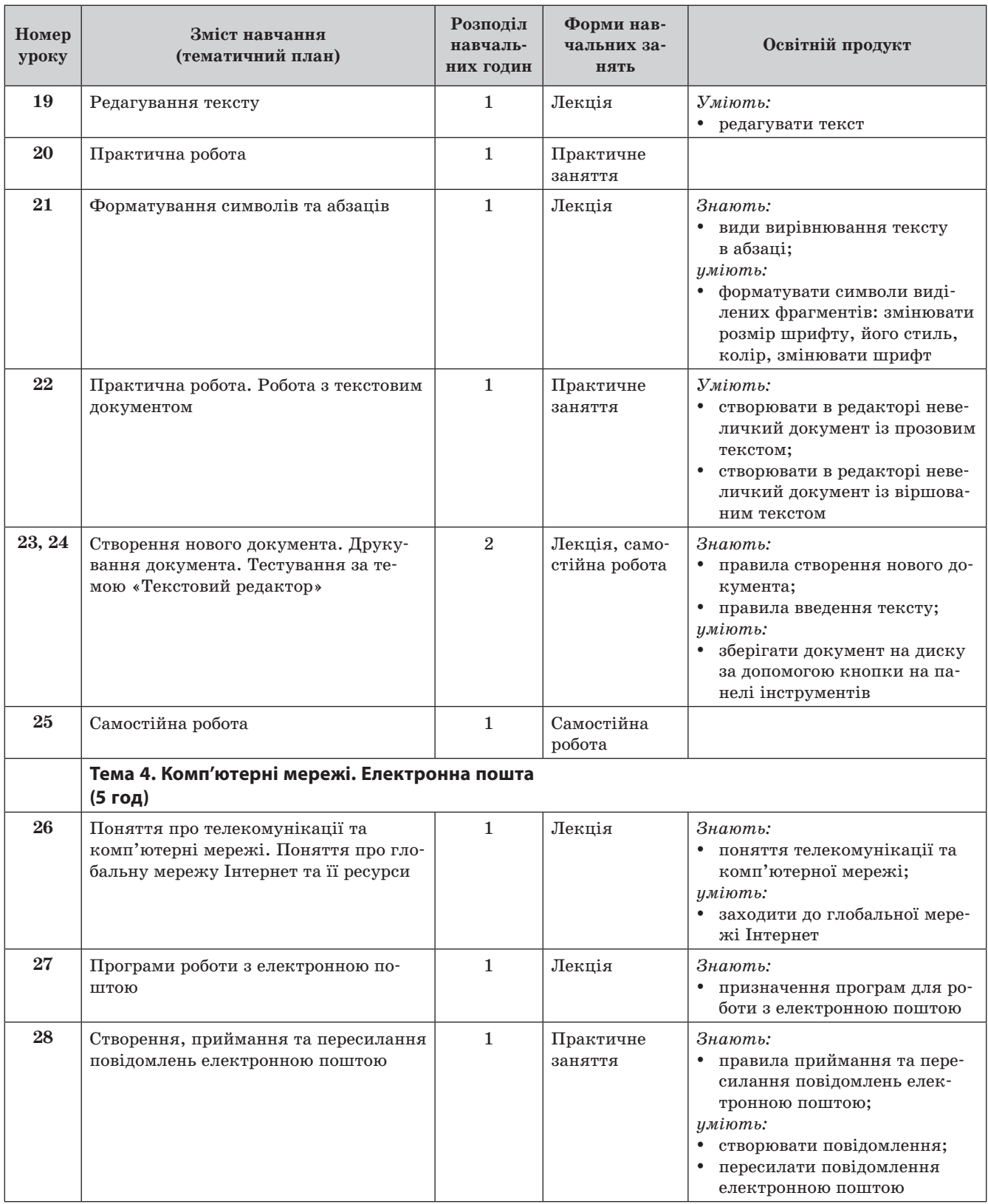

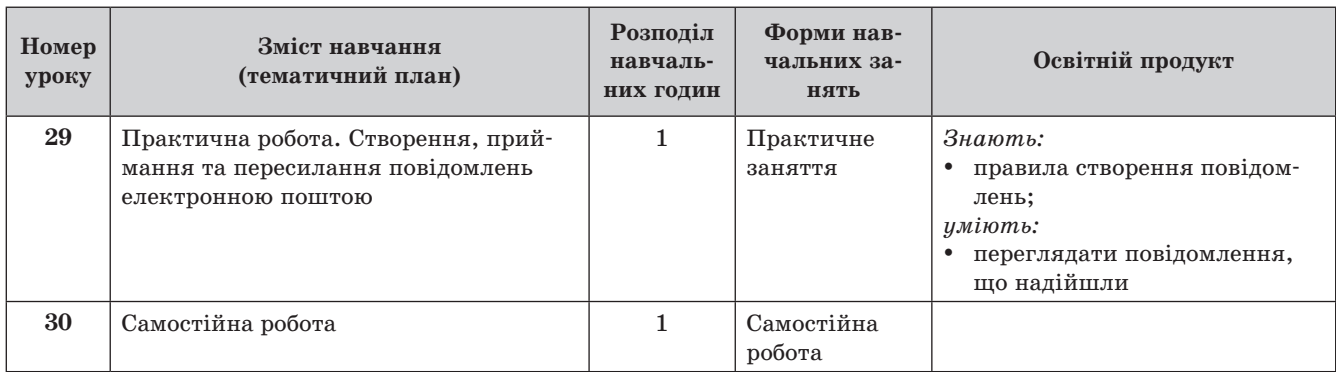

#### **Список рекомендованих джерел (навчальних) Основні джерела**

# 1. *Інформатика*. Підручник для 5 класу.

- 2. *Державний* стандарт загальної середньої освіти в Ук раїні. Інформатика. Освітня галузь «Технології». — К. : Освіта України, 2003.
- 3. *Концепція* загальної середньої освіти (12-річна школа) // Інформаційний збірник Міністерства освіти і науки України. — 2002. — № 2.

#### **Додаткові джерела**

- 1. *Матеріали* журналу «Інформатика в школі».
- 2. *Газета* «Інформатика».
- 3. *Науково*-методичні журнали «Інформатика та інформаційні технології в навчальних закладах» і «Ком п'ютер у школі та сім'ї».

НАВЧАЛЬНИЙ РІК —

#### **Інтернет-ресурси**

1. http://www.klyaksa.net/htm/uchitel/index.htm

- 2. http://www.uroki.net/scenar.htm
- 3. http://metod-kopilka.ru/

#### **Список рекомендованих джерел (методичних) Основні джерела**

1. *Зарецька І. Т., Гуржій А. М., Соколов О. Ю.* Методичний посібник з інформатики. — Х. : Факт, 2004.

#### **Додаткові джерела**

- 1. *Оліференко Н. В.* Основи інформатики у визначеннях, таблицях і схемах. — Х. : Ранок, 2006.
- 2. *Комплект* плакатів з інформатики для 10–11 класів. — Х. : Веста: Вид-во «Ранок», 2006.

#### **Інтернет-ресурси**

1. http://www.rusnauka.com/ONG 2006/Informatica

КАТАЛОГ З ОНОВЛЕНИМ АСОРТИМЕНТОМ!

2. http://wiki.fizmat.tnpu.edu.ua

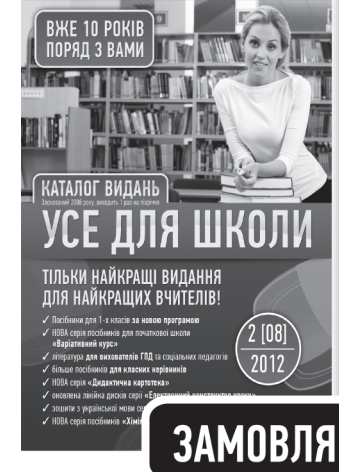

- 
- √ Посібники для 1-х класів за новою програмою.
- ✔ НОВА серія посібників для початкової школи «Варіативний курс».
- $\checkmark$  Література для вихователів ГПД та соціальних педагогів.
- ◆ Більше посібників для класних керівників.
- ✔ НОВА серія «Дидактична картотека».

**HOBWM** 

- ◆ Оновлена лінійка Електронного конструктора уроку.
- ✔ Зошити серії «Державні вимоги» з української мови.
- ✔ НОВА серія посібників «Хімія за тиждень».

# ЗАМОВЛЯЙТЕ БЕЗКОШТОВНИЙ ЕКЗЕМПЛЯР КАТАЛОГУ!

# За тел.: (057) 731-96-35, за e-mail: pochta2@osnova.com.ua

П

# **ОРІЄНТОВНЕ КАЛЕНДАРНО-ТЕМАТИЧНЕ ПЛАНУВАННЯ Інформатика. 9–11 клас**

**М. А. Фролов,** с. Новоолександрівка, Єланецький р-н, Миколаївська обл.

#### **КАЛЕНДАРНЕ ПЛАНУВАННЯ З ІНФОРМАТИКИ ДЛЯ 9 КЛАСУ**

За програмою для учнів 9–11 класів для загальноосвітніх закладів (автори: Завадський І. О., Потапов Ж. В., Дорошенко Ю. О.) (32 години + 3 години резервного часу, 1 година на тиждень)

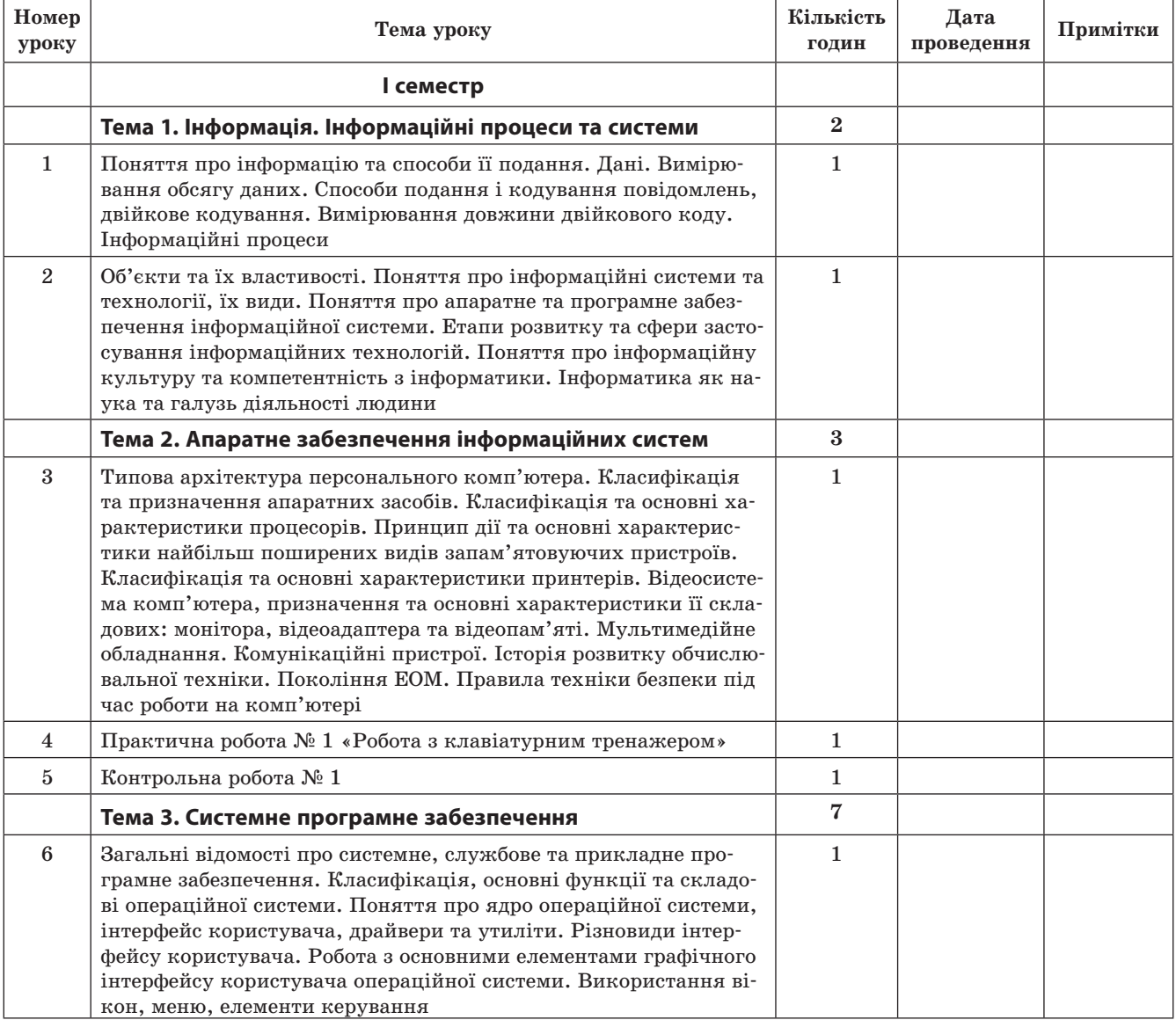

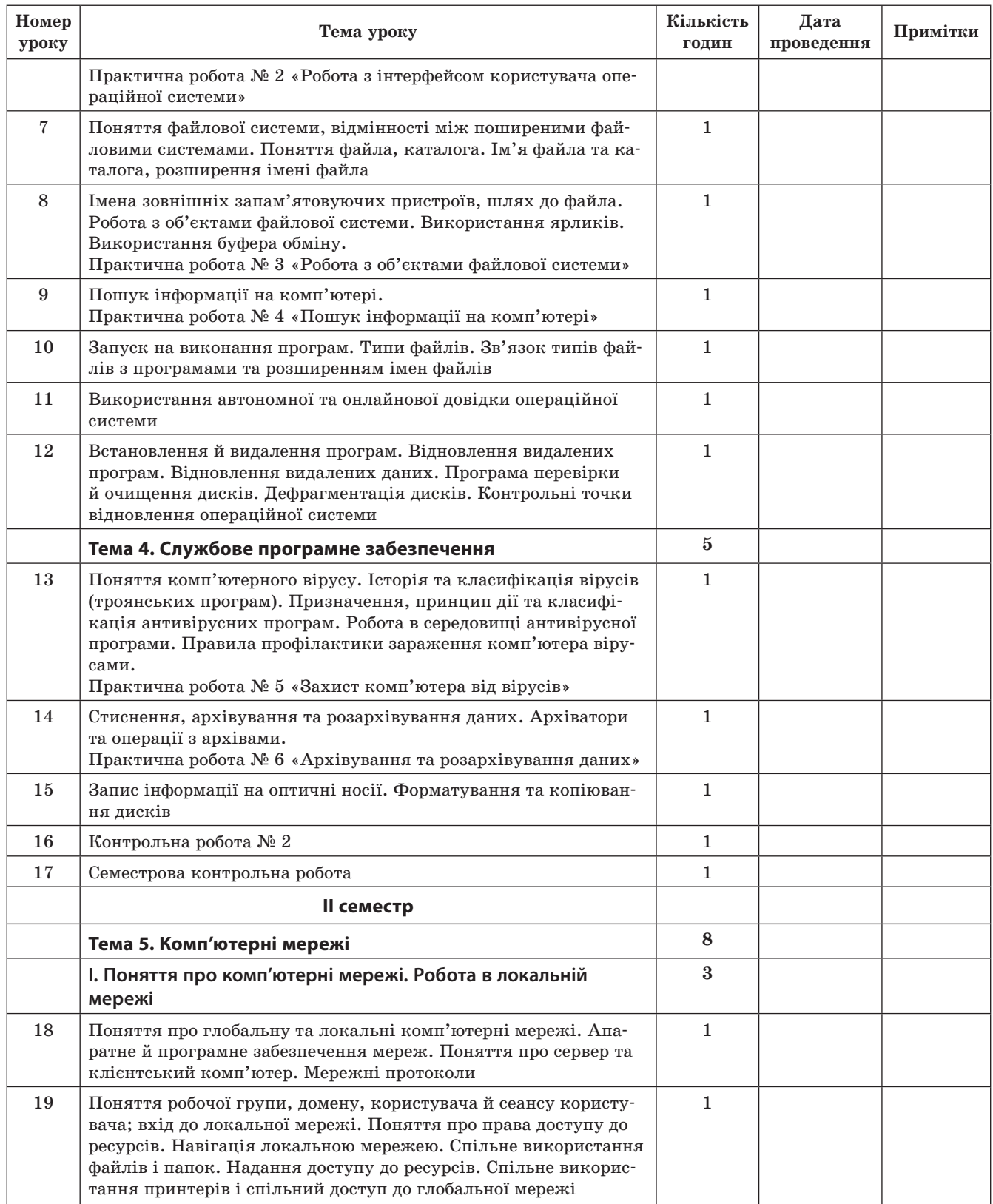

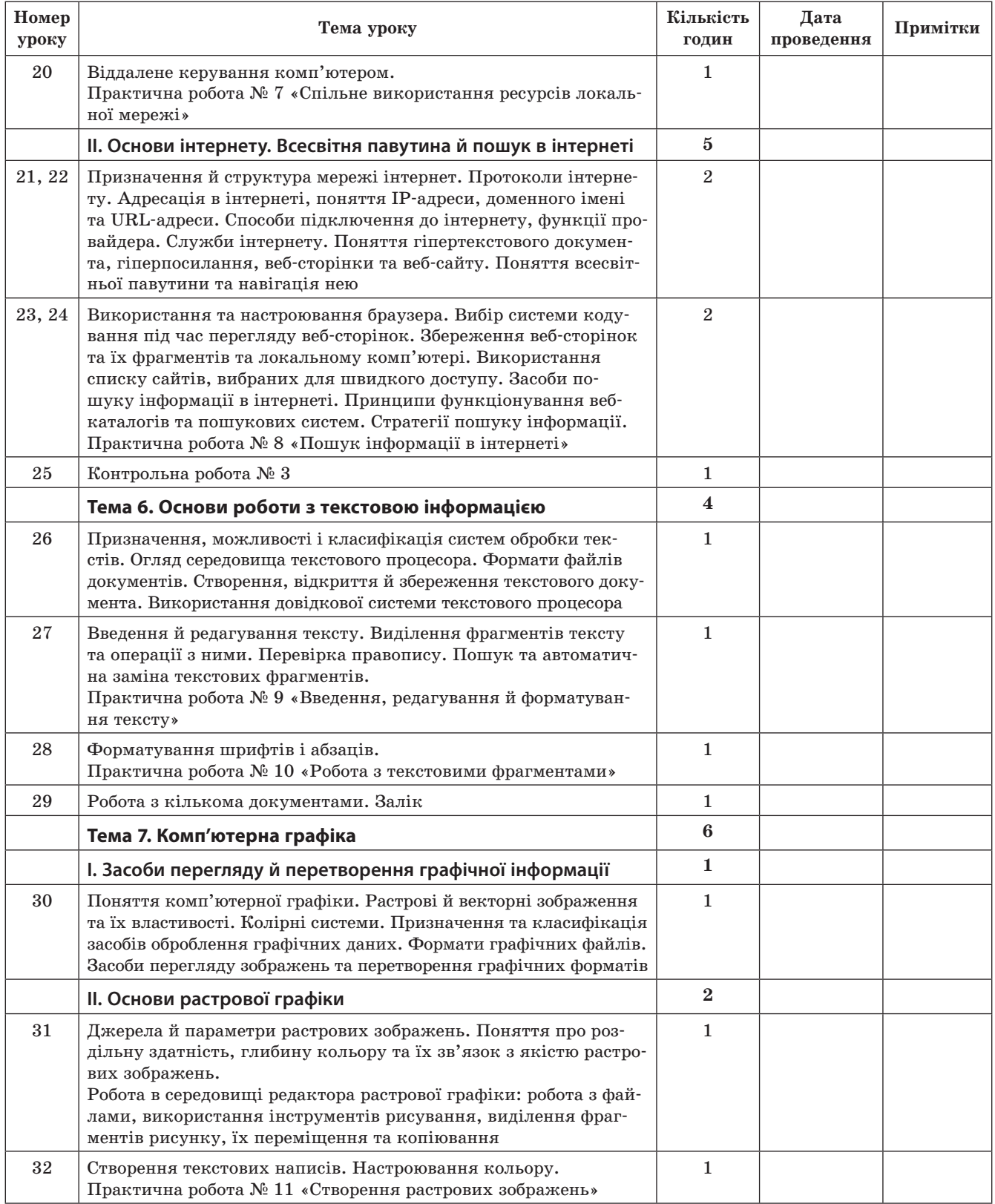

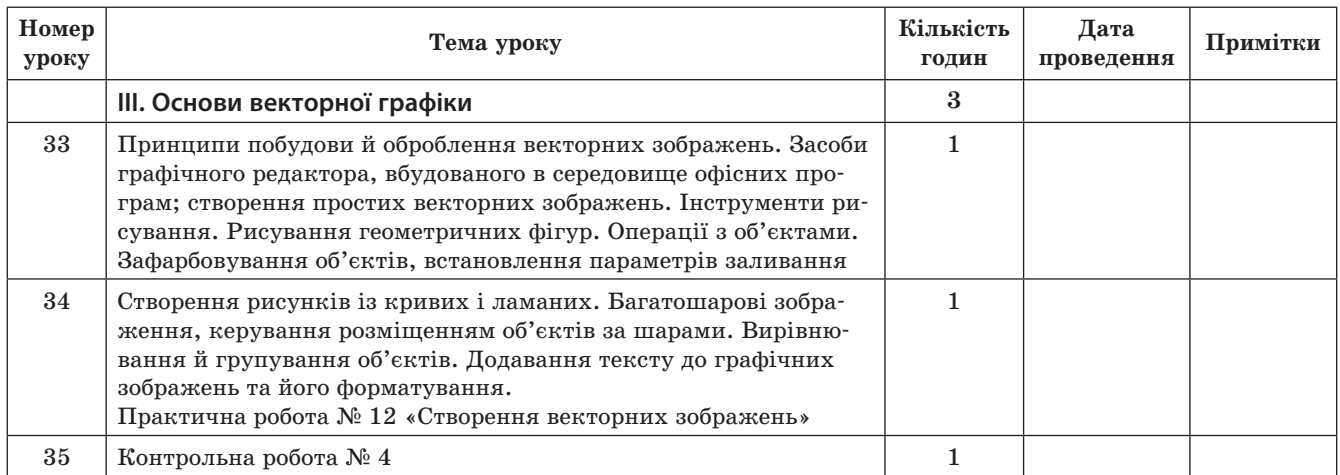

#### **КАЛЕНДАРНЕ ПЛАНУВАННЯ З ІНФОРМАТИКИ ДЛЯ 10 КЛАСУ**

За програмою для учнів 9–11 класів для загальноосвітніх закладів (автори: Завадський І. О., Потапов Ж. В., Дорошенко Ю. О.)

(175 годин, 5 годин на тиждень)

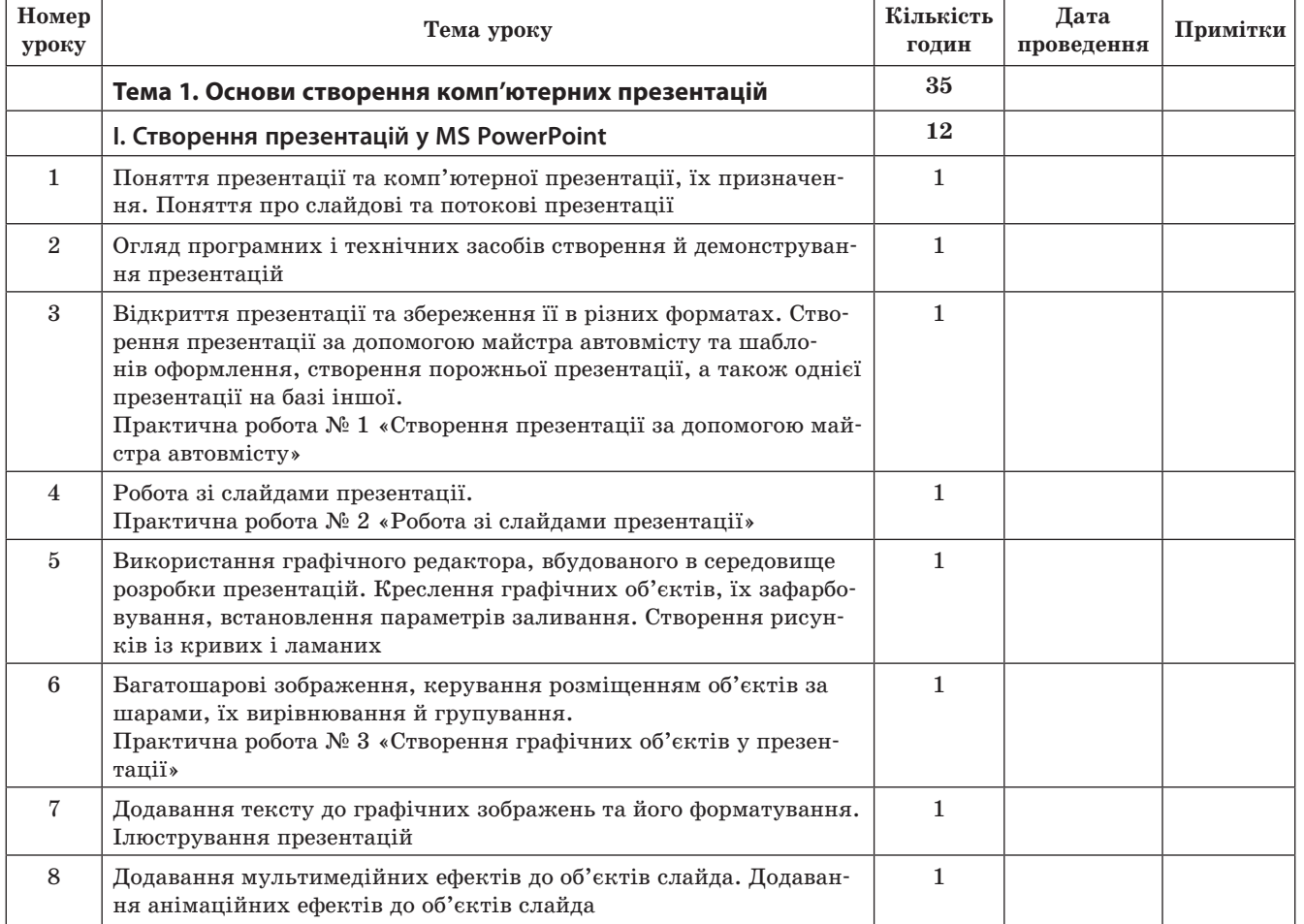

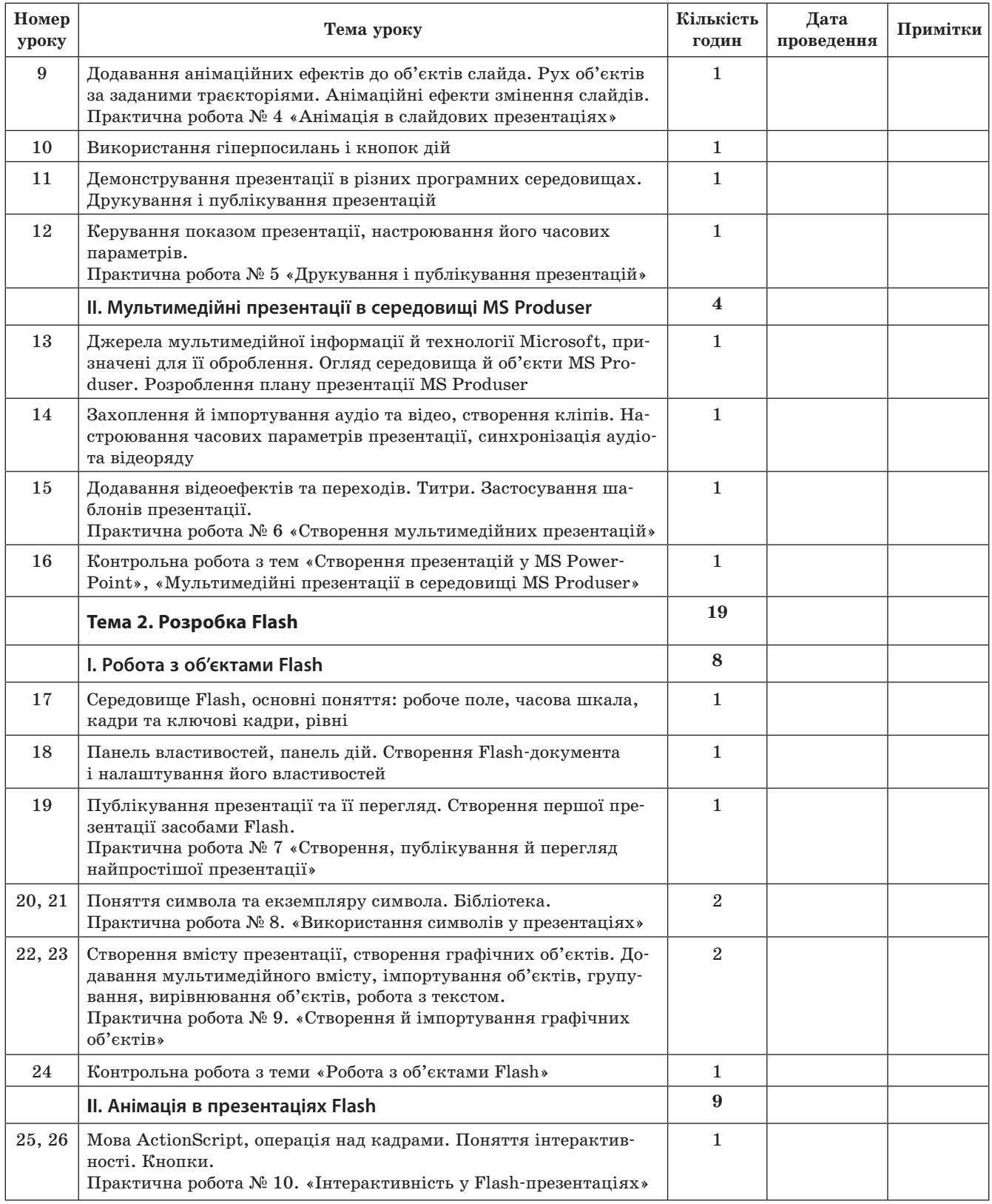

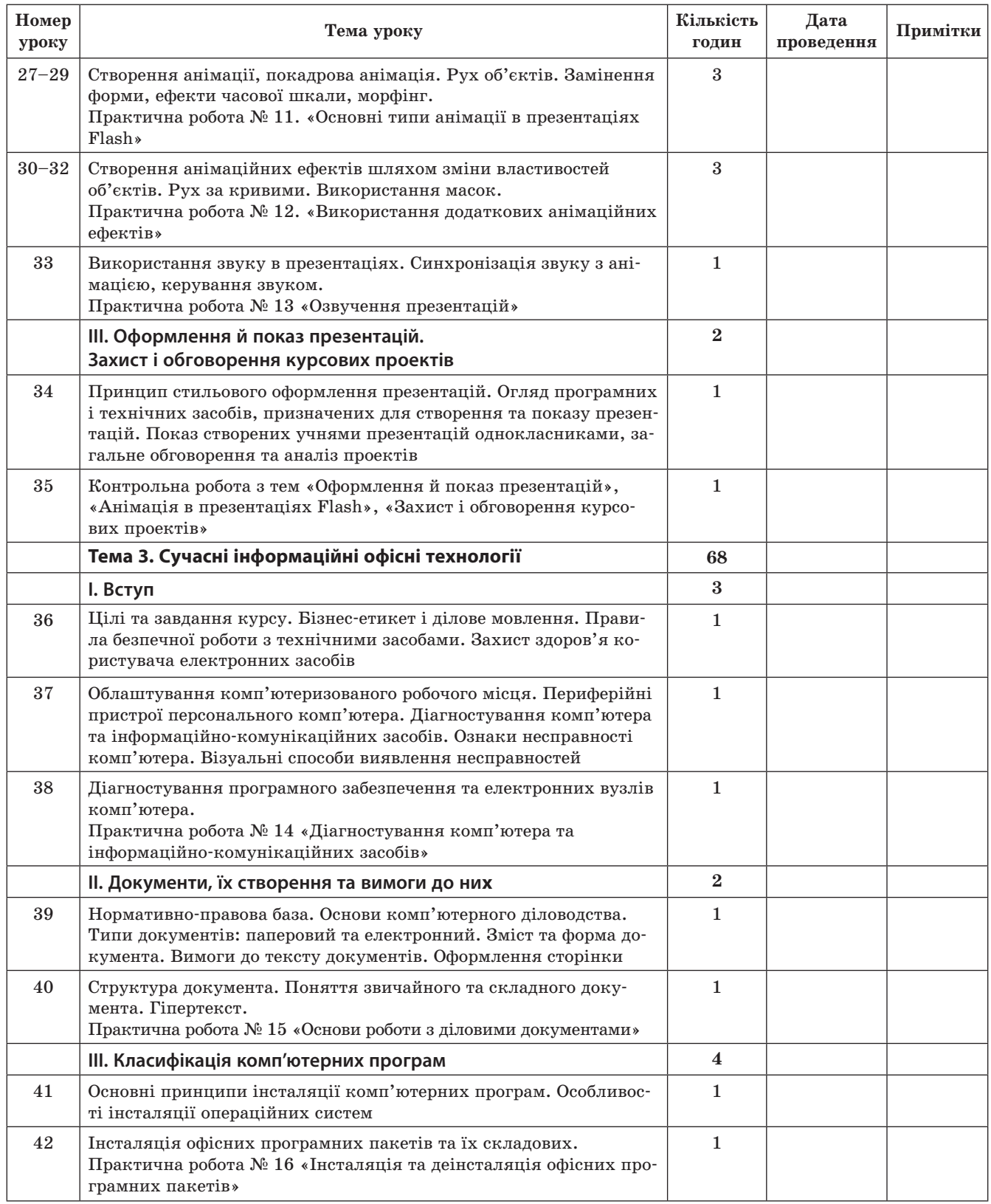

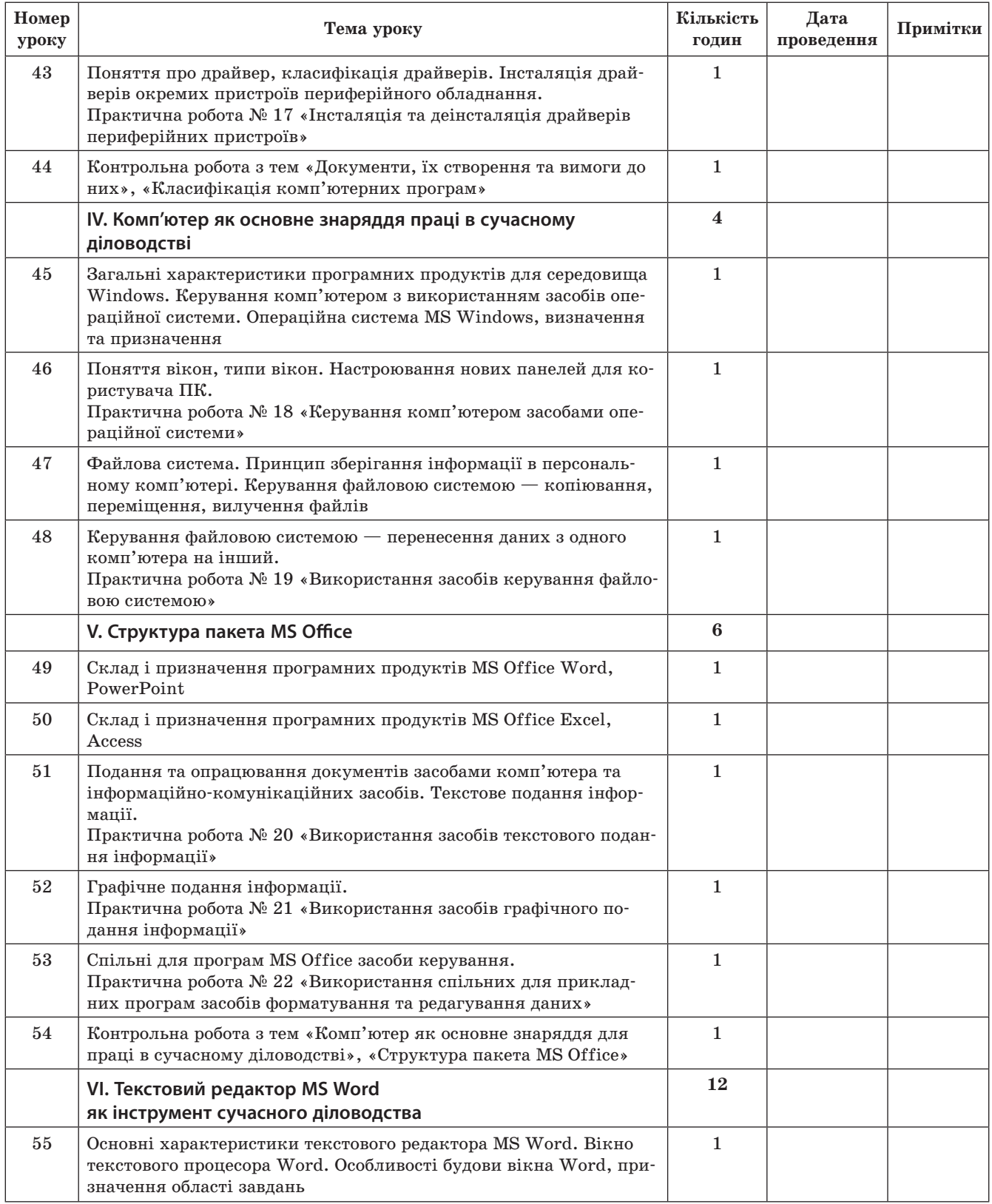

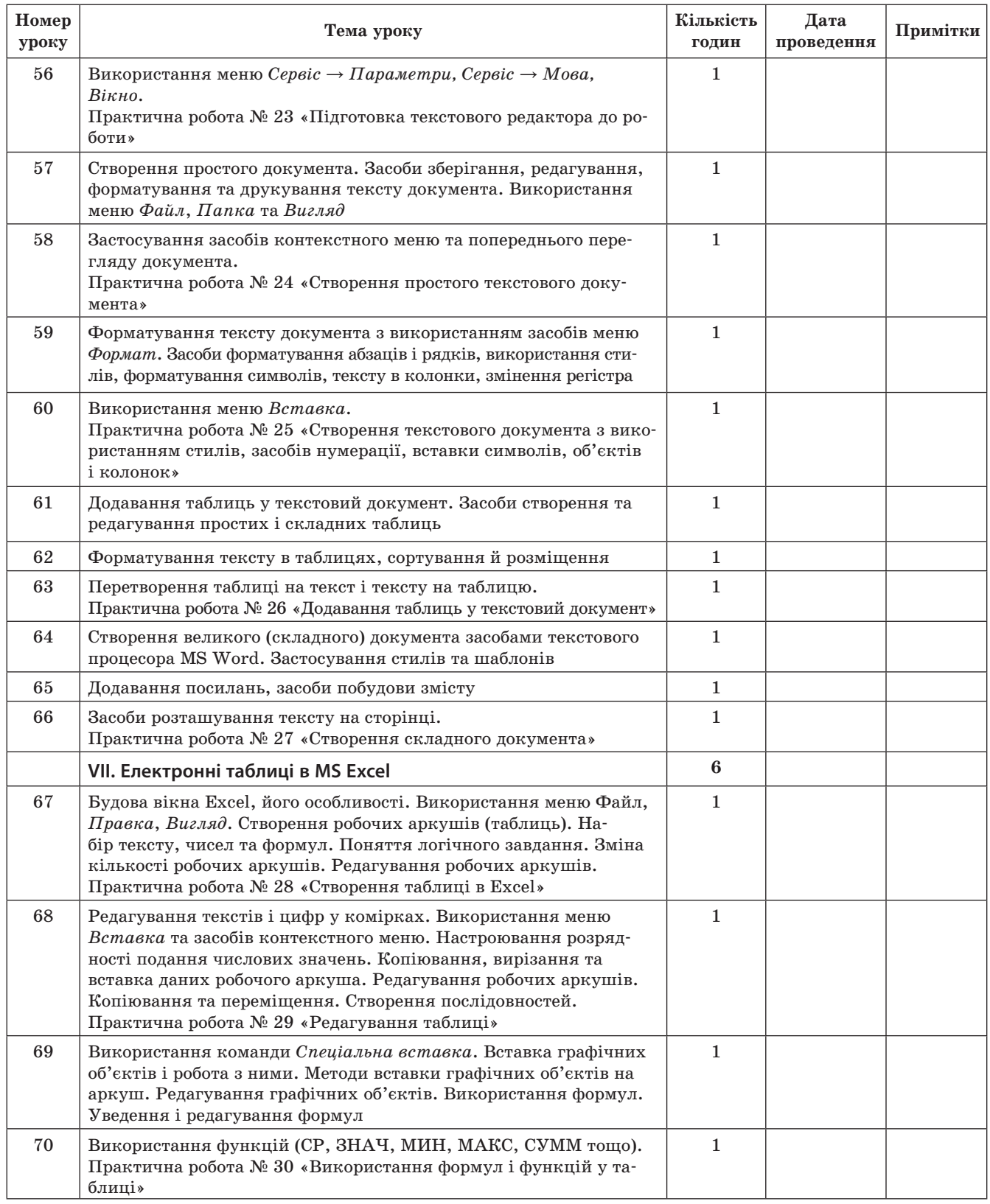

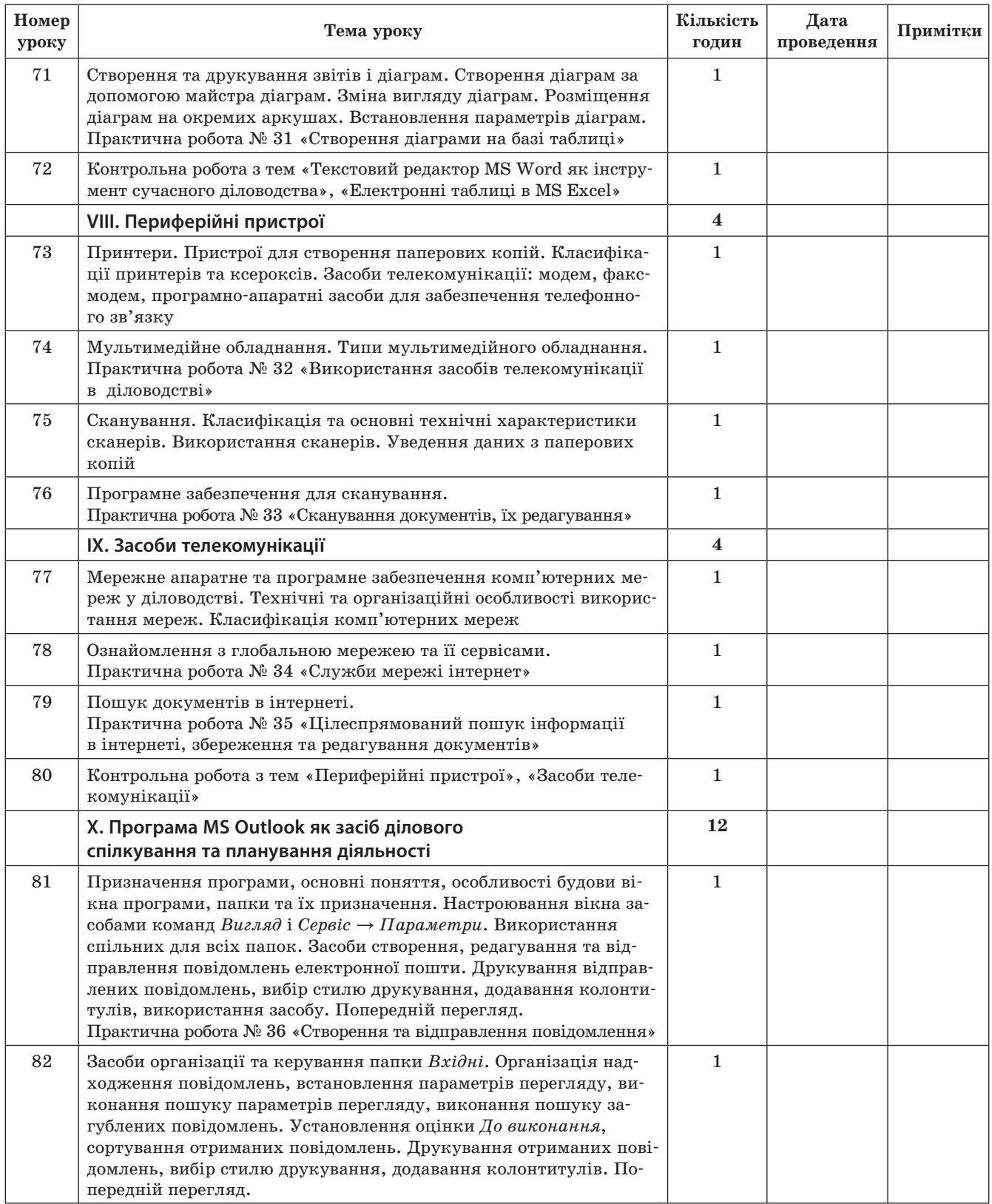

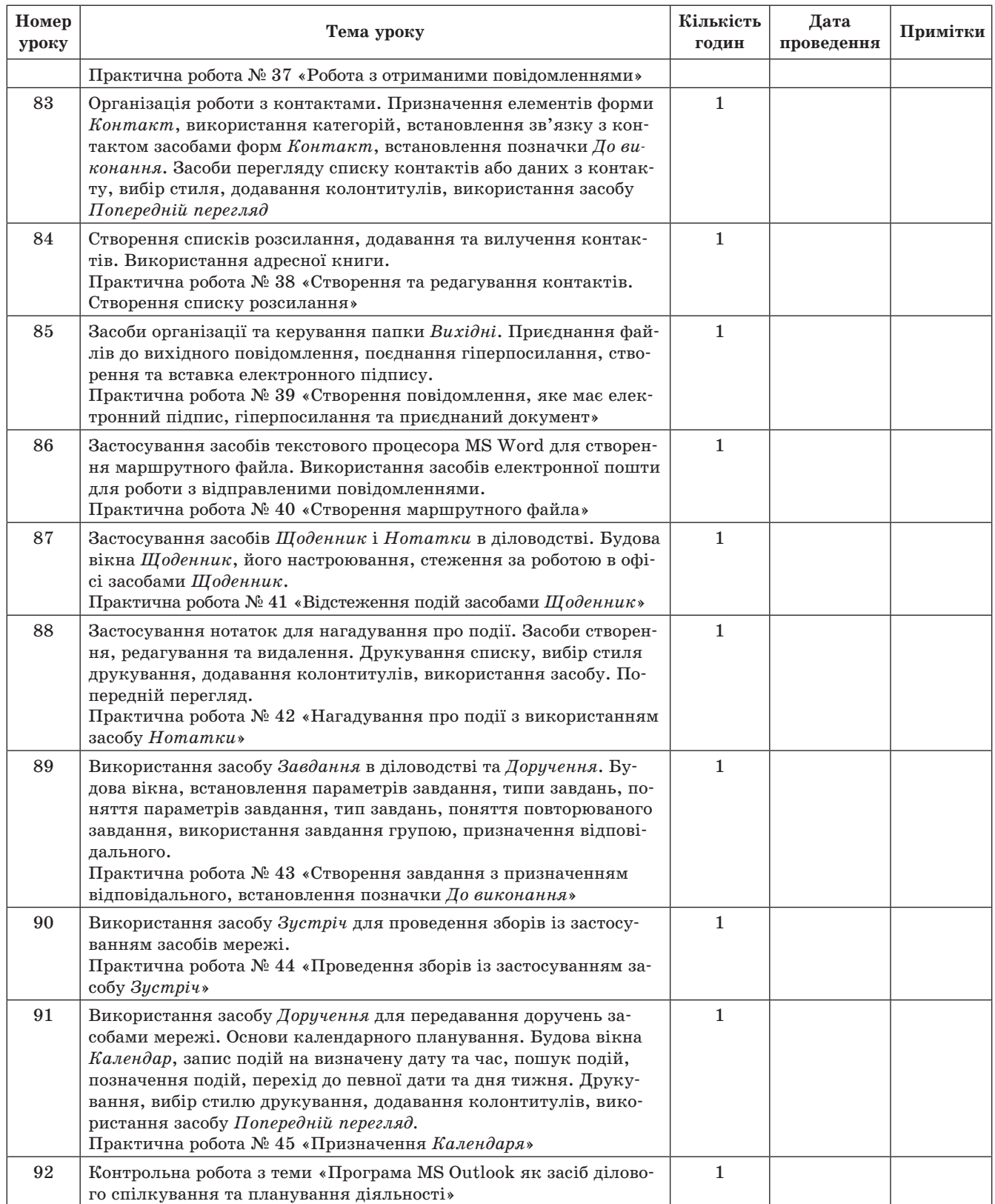

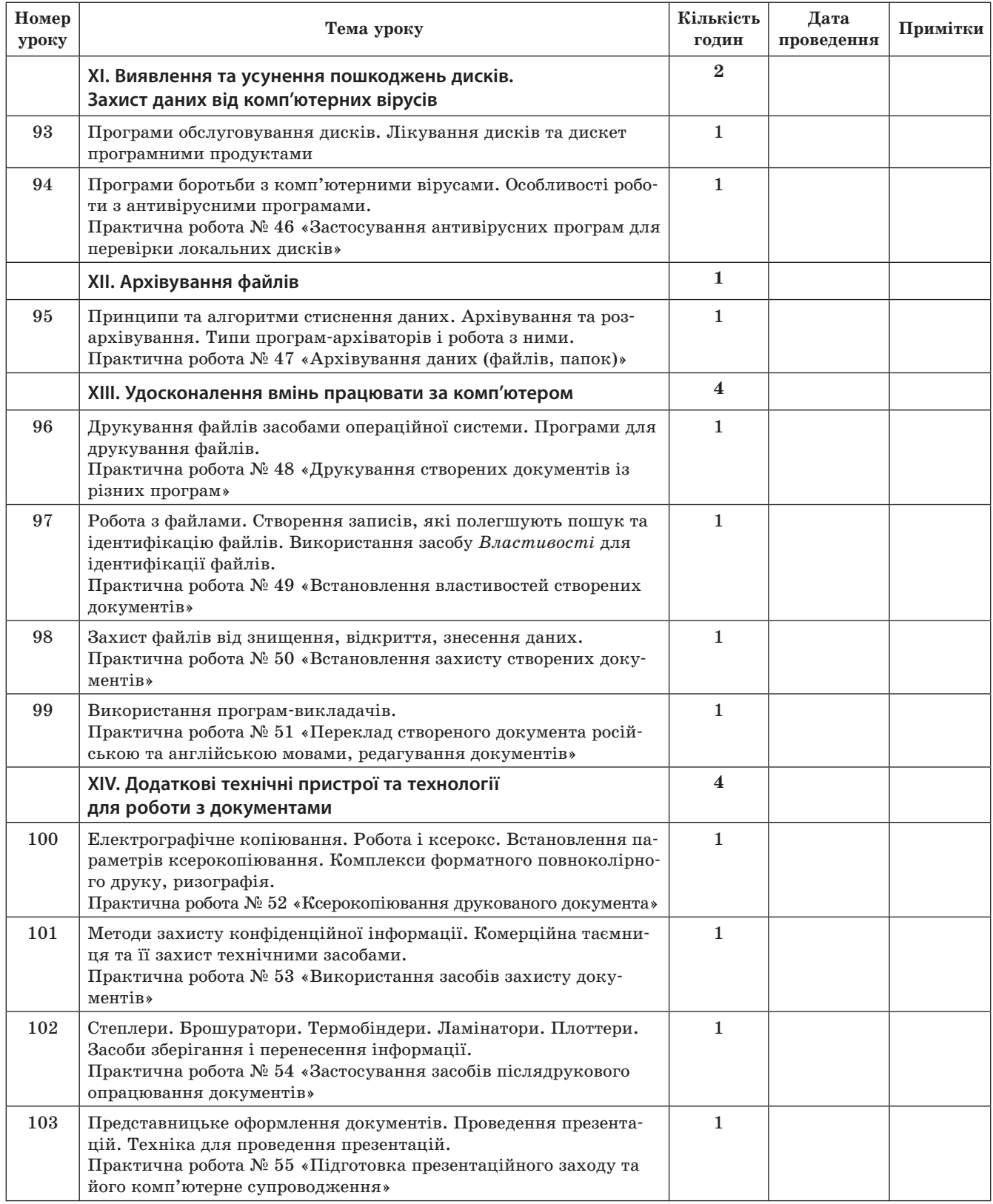

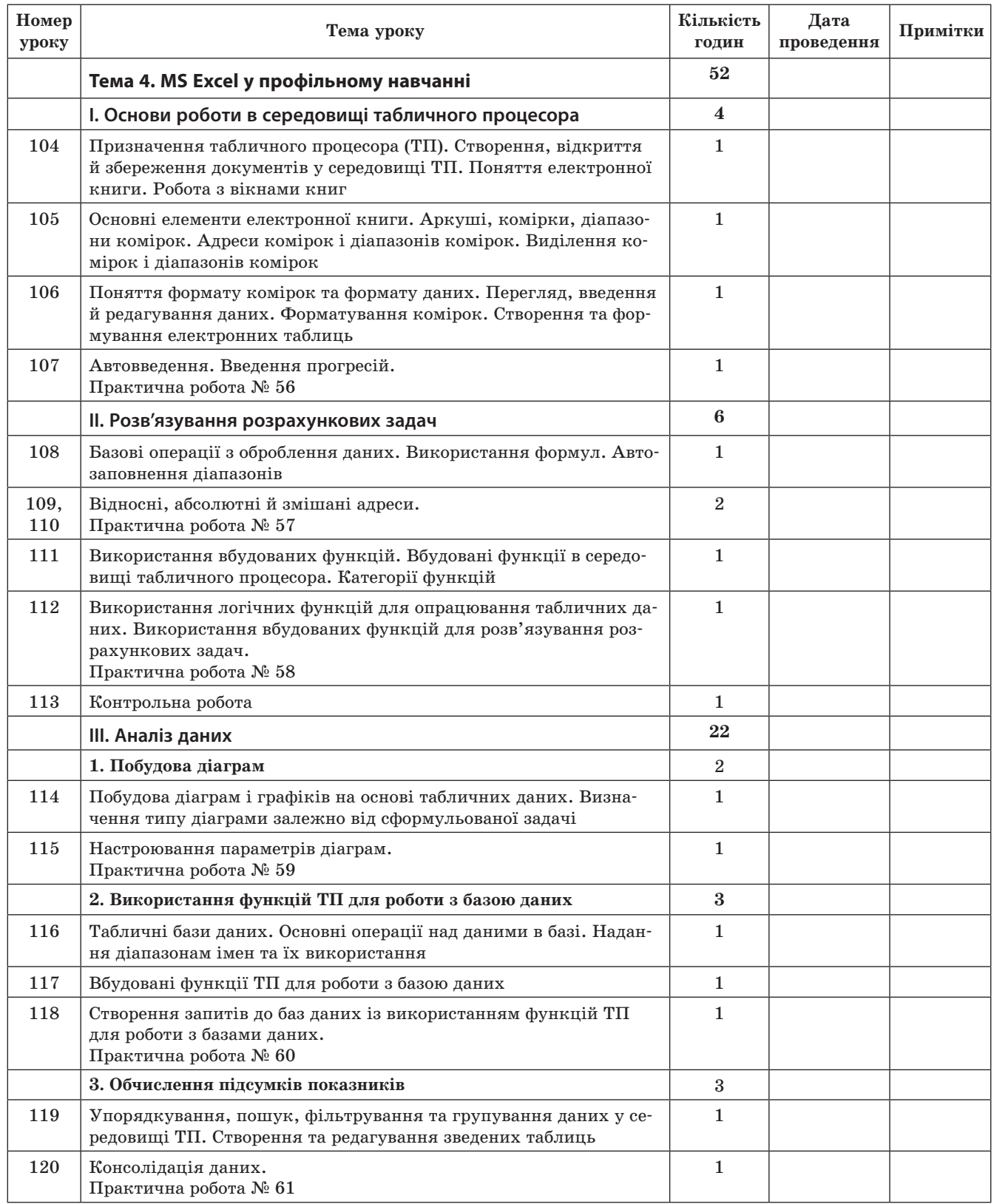

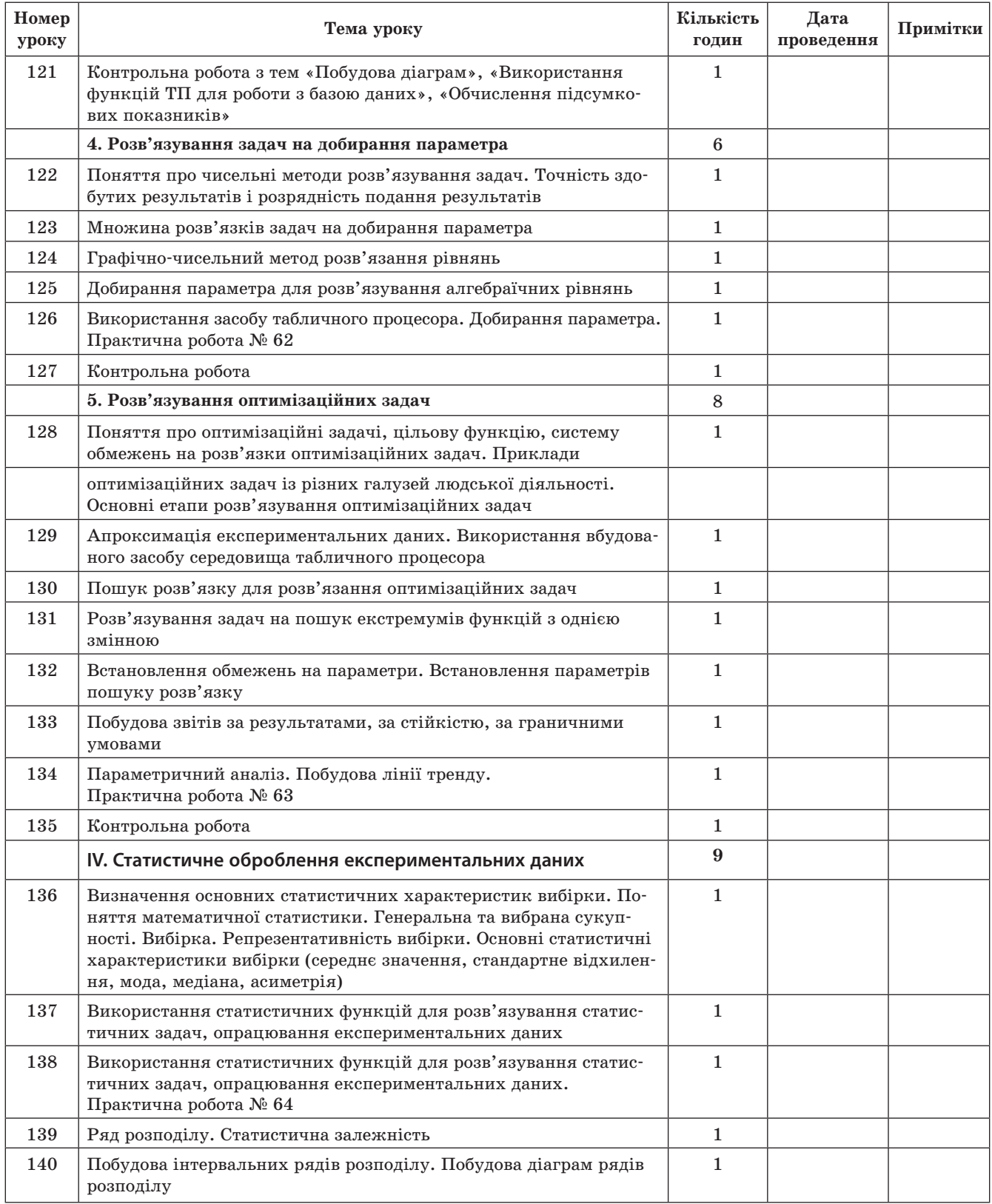

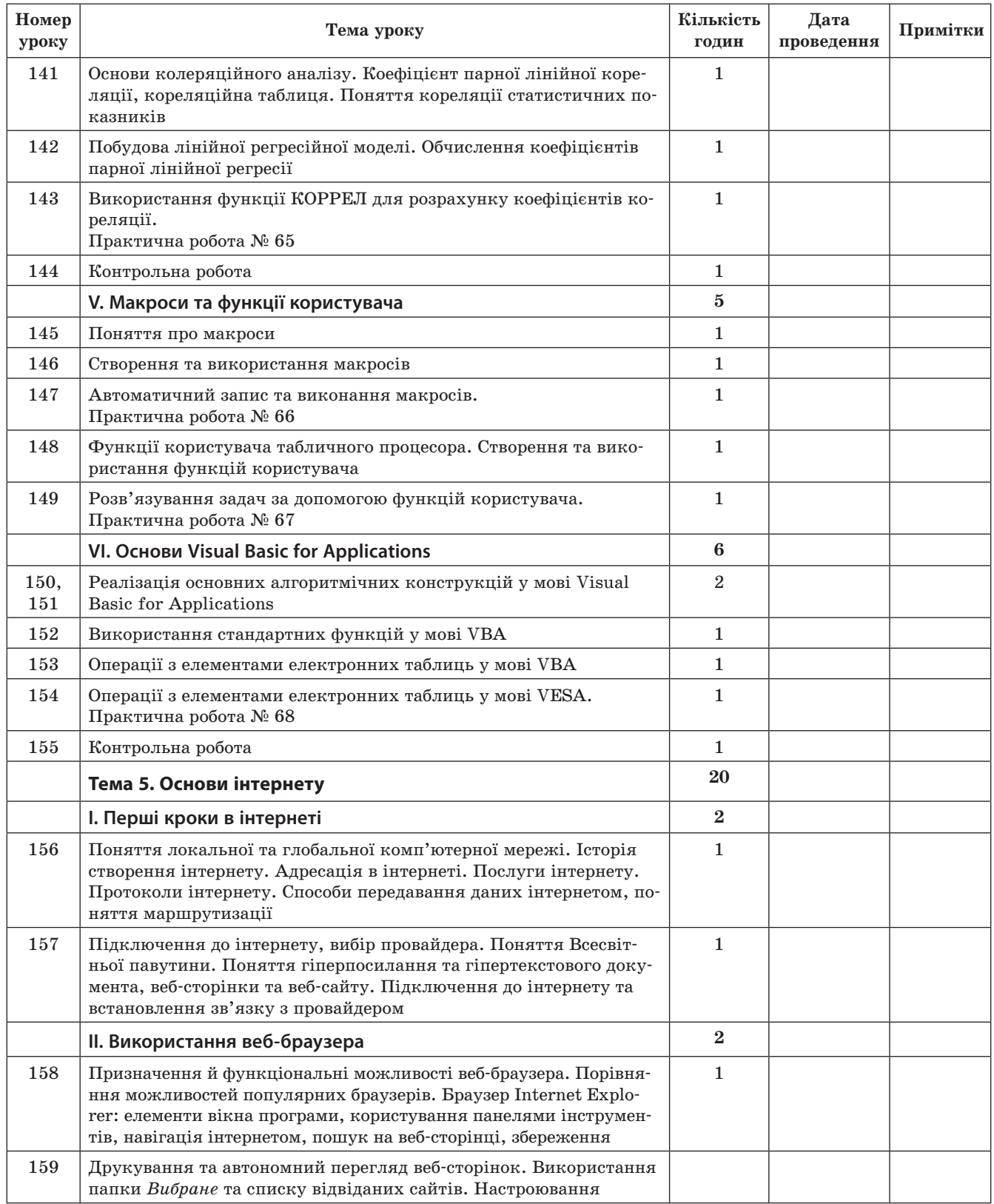

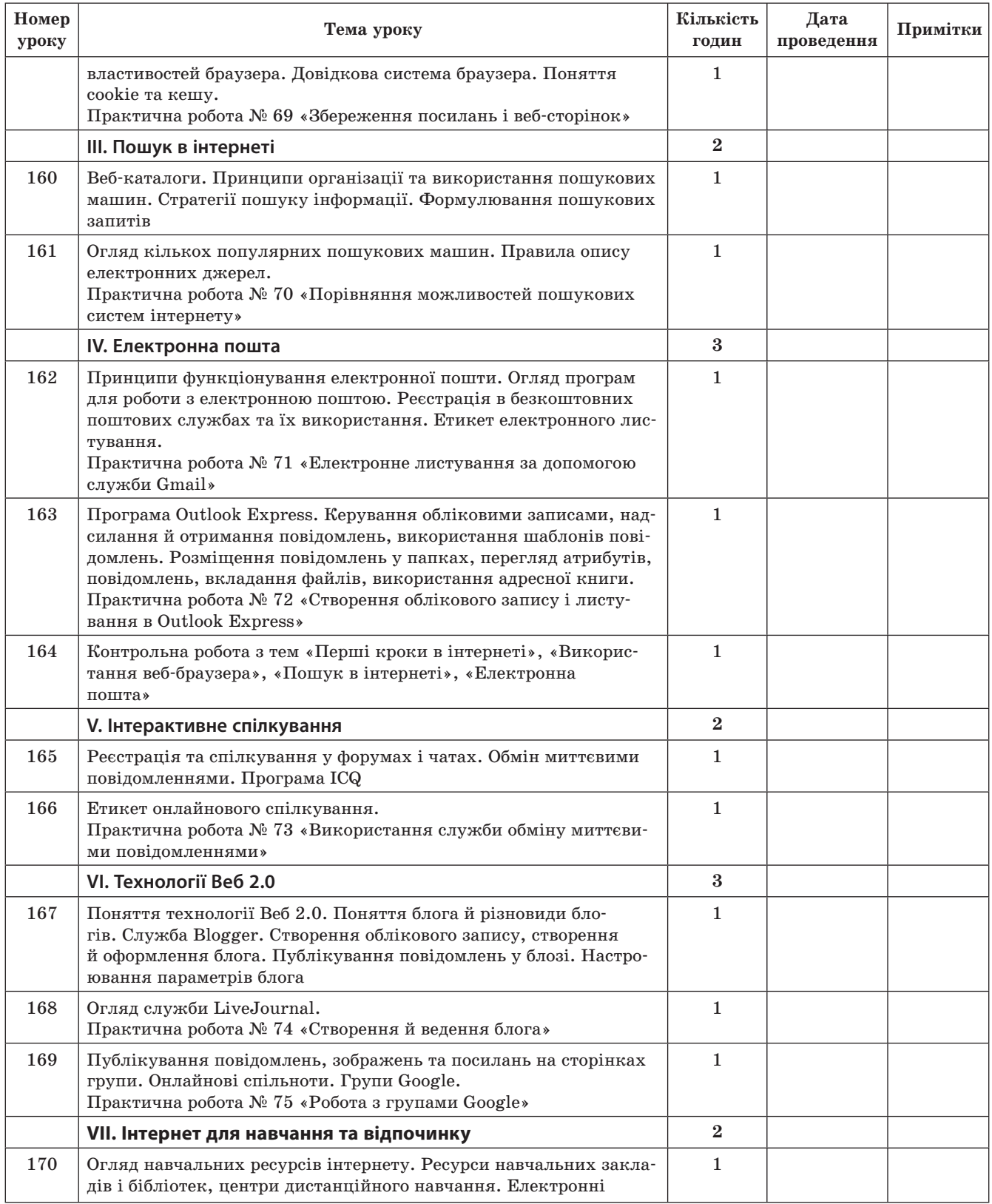

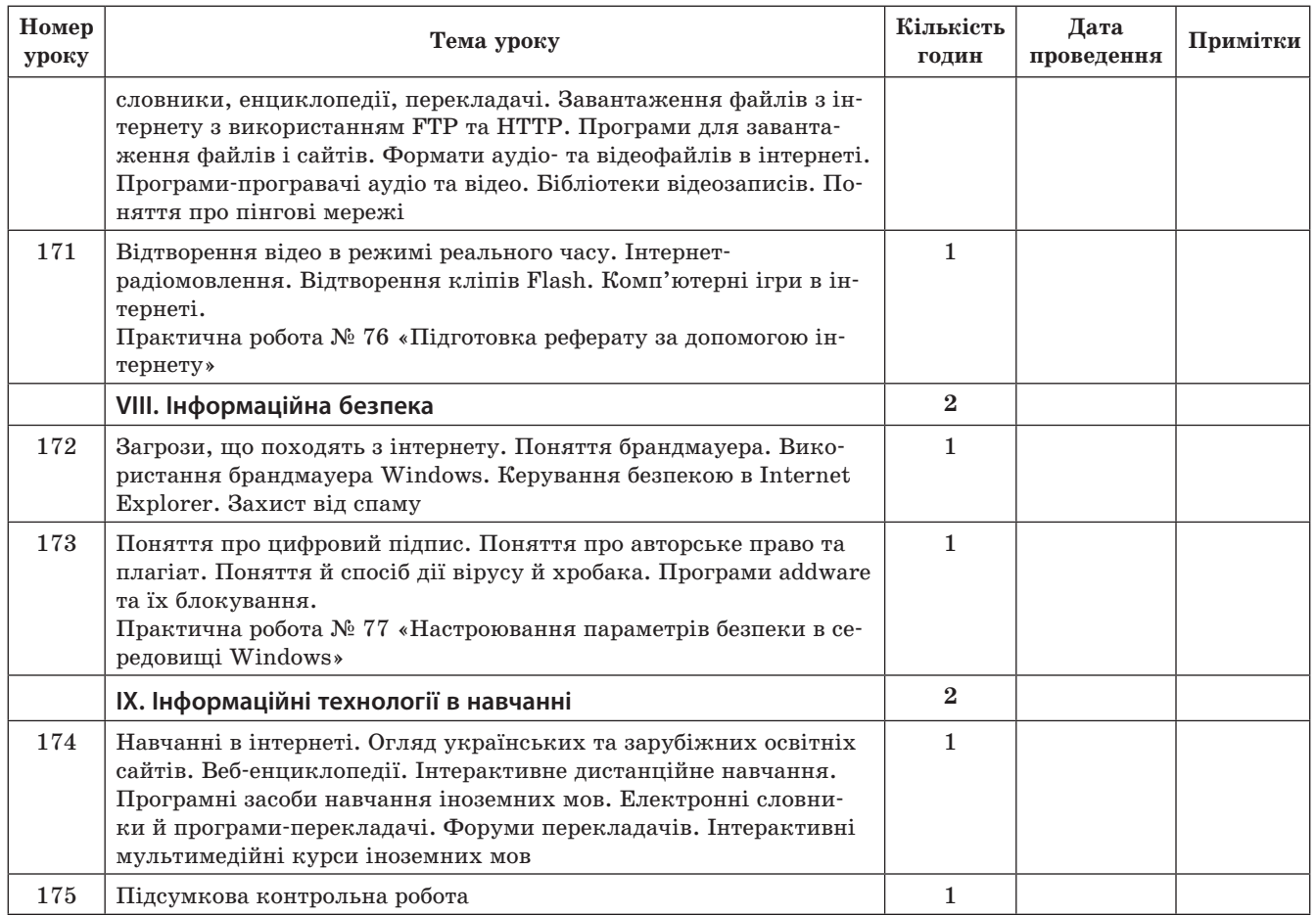

#### **КАЛЕНДАРНЕ ПЛАНУВАННЯ З ІНФОРМАТИКИ ДЛЯ 11 КЛАСУ**

За програмою для учнів 9–11 класів для загальноосвітніх закладів (автори: Завадський І. О., Потапов Ж. В., Дорошенко Ю. О.) (70 годин, 2 години на тиждень)

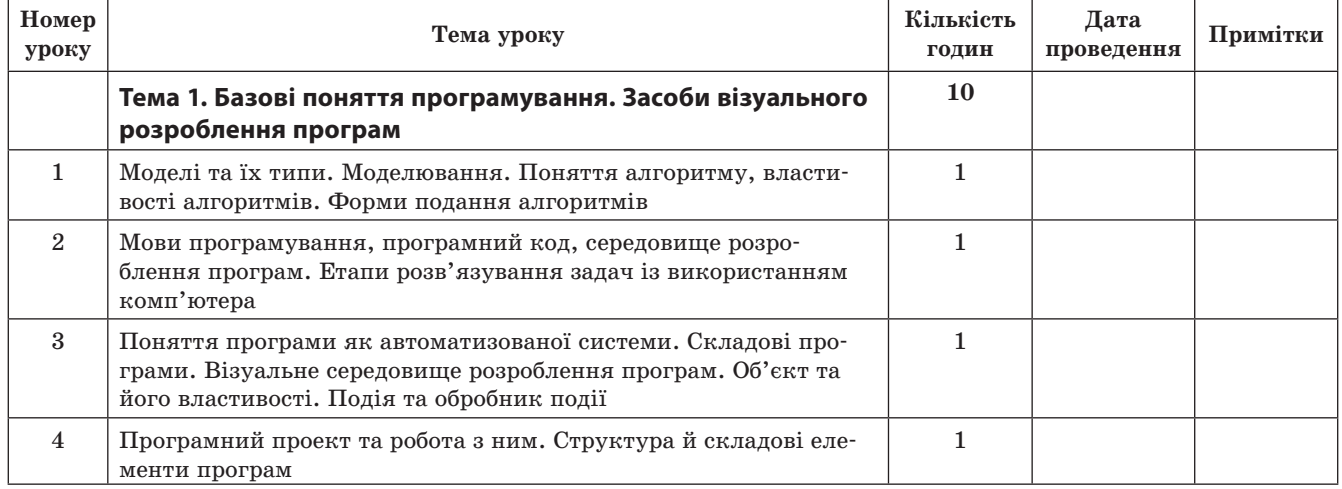

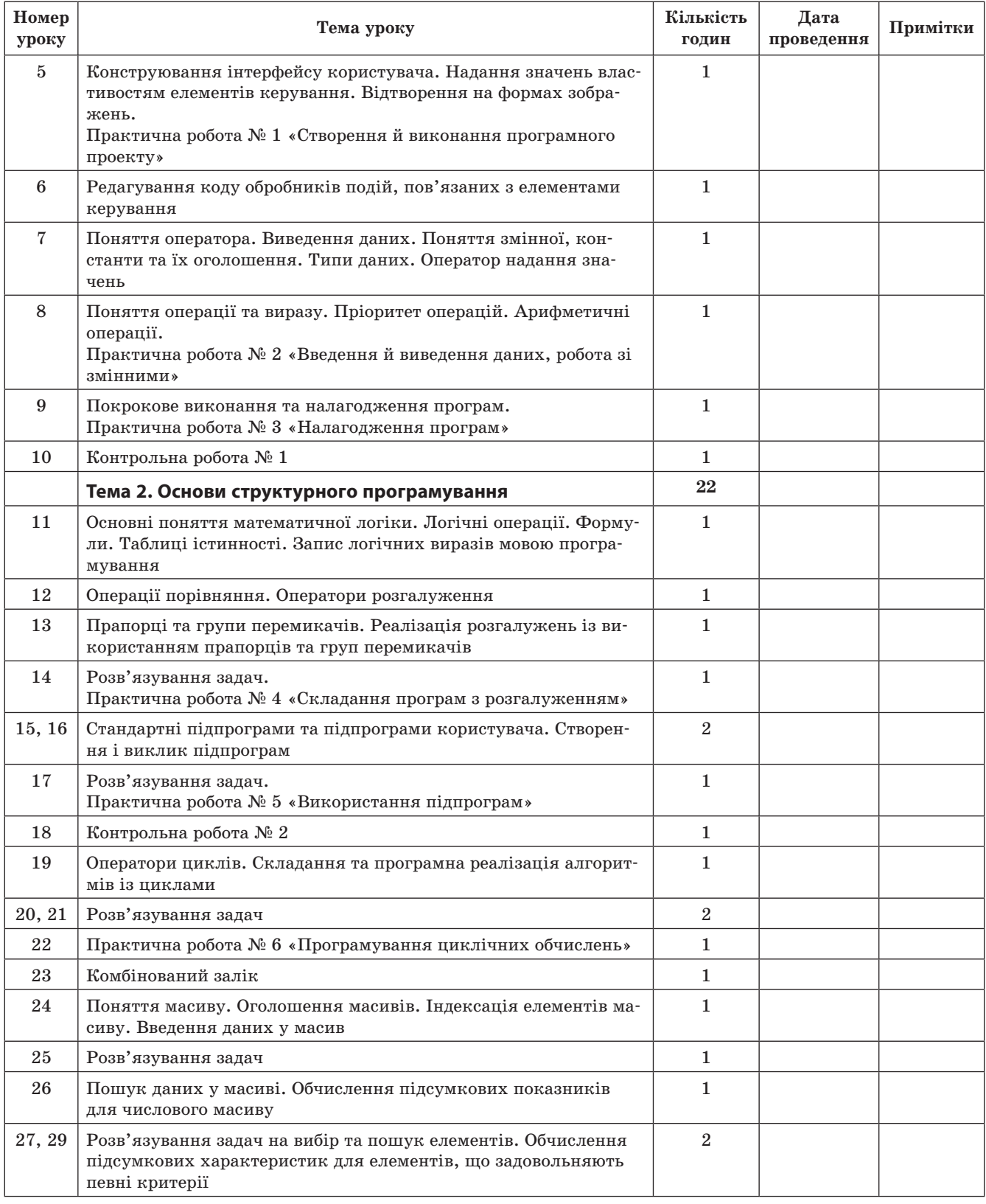

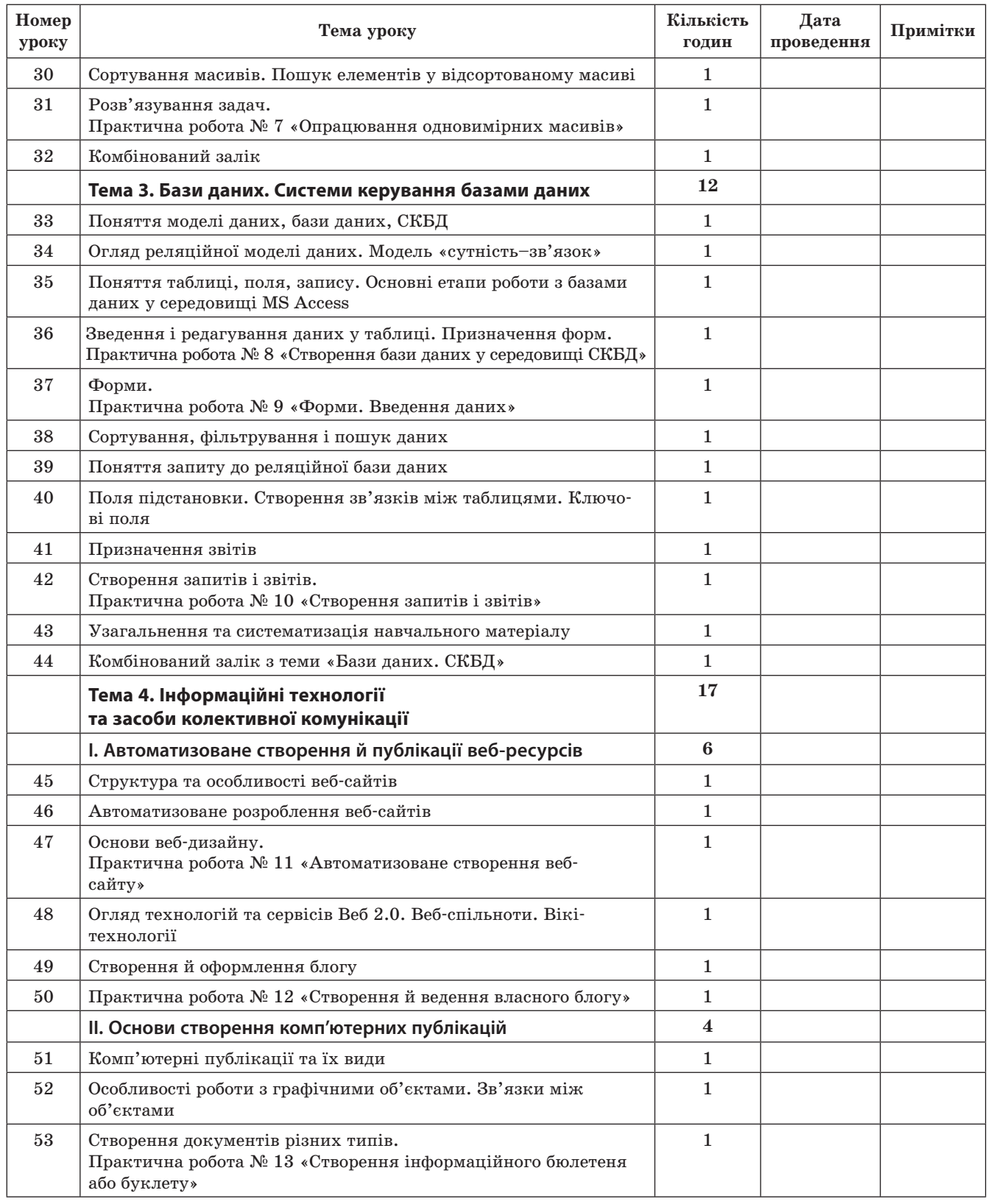

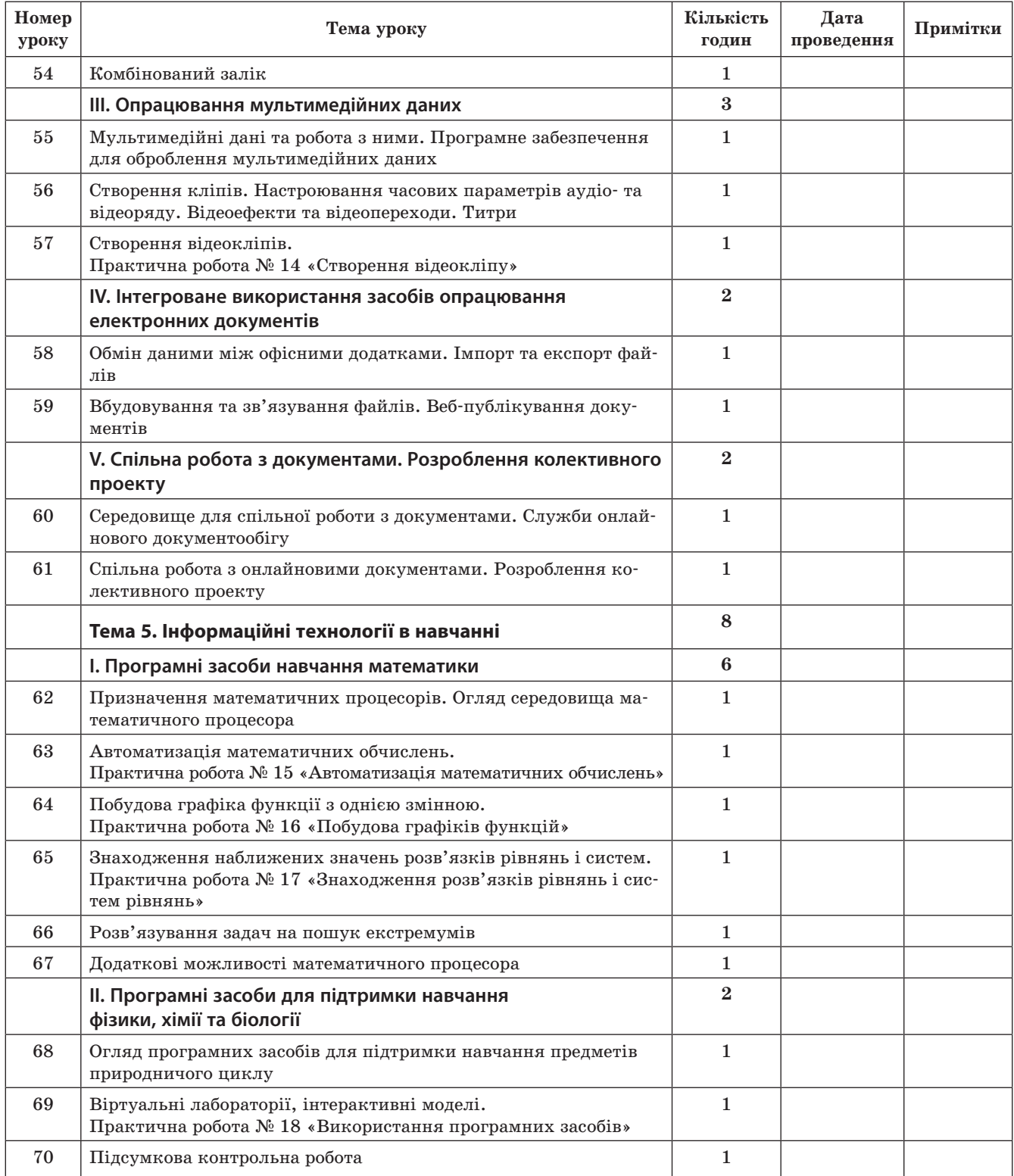

**The State** 

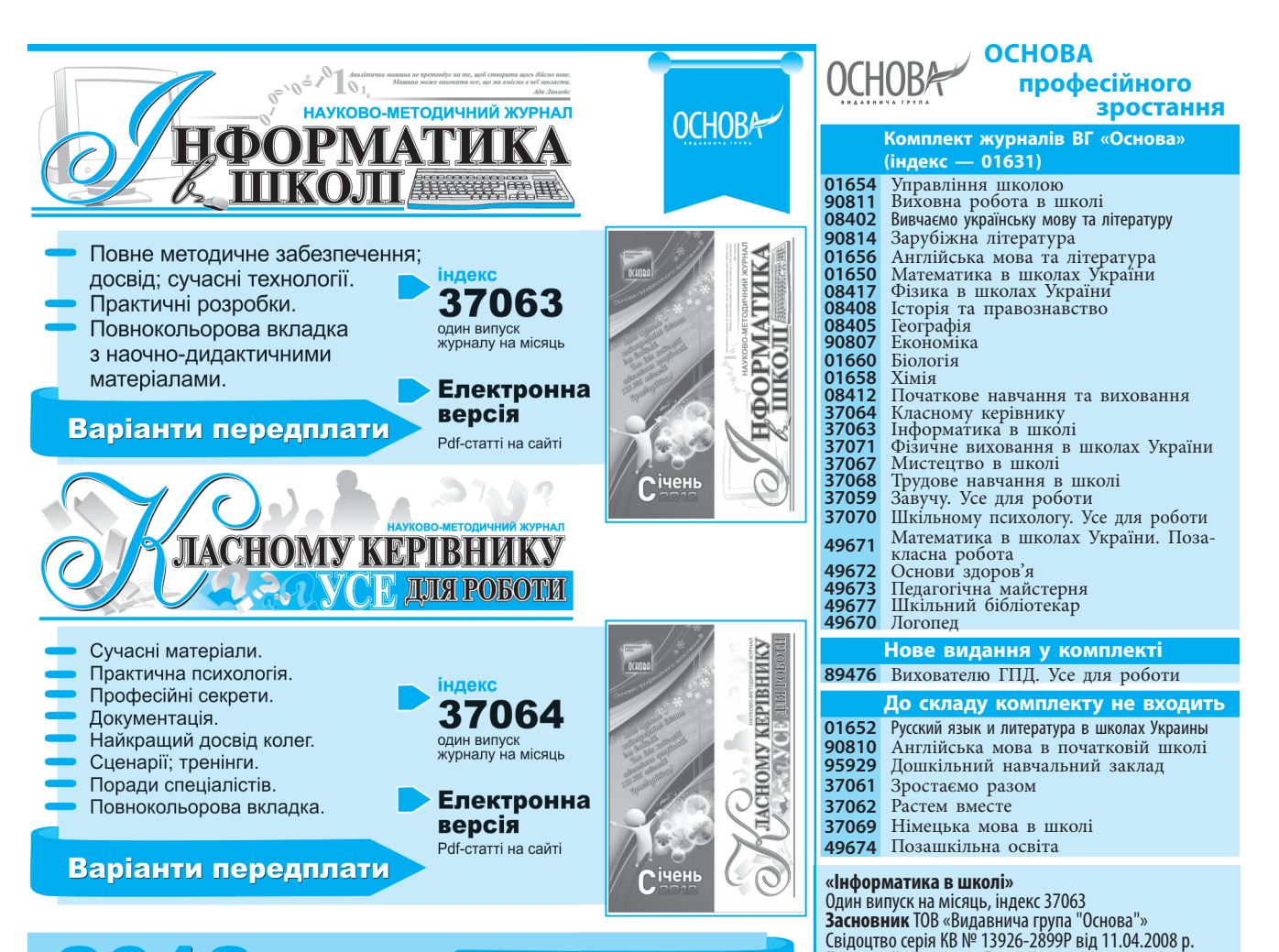

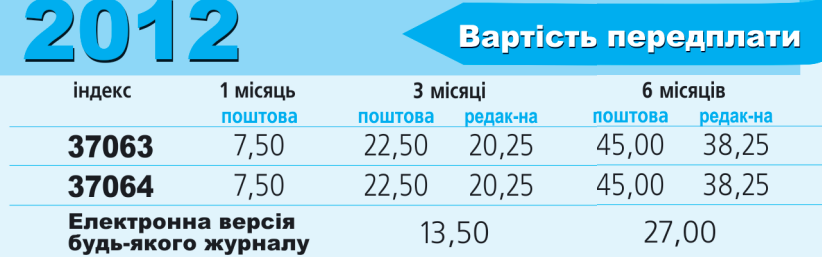

#### Як оформити редакційну передплату?

Сплатіть вартість редакційної передплати через будь-який комерційний банк на наш рахунок або оформте поштовий переказ (р/р 26005800899102, у ХФ КБ «Експобанк», МФО 351964, код ЄДРПОУ 32031438). У додатковій інформації на банківській квитанції зазначте своє прізвище, телефон та індекс передплати за каталогом Укрпошти. Надішліть до редакції (до першого числа місяця, який передує місяцю передплати) копію квитанції про сплату та повну інформацію про себе, а також індекс передплати за каталогом Укрпошти. Тільки за умови вчасного отримання вашого листа з квитанціями ми зможемо вчасно оформити передплату.

Якщо ви не отримали номер, повідомте нас про нестачу за телефоном редакції. Нагадуємо, що ви отримуватимете журнали, як зазвичай, через Укрпошту.

# формте передплату зараз:

Передплату можна оформити в редакції за тел. (057) 731-96-35; за sms-замовленням, надісланим на номер (067) 572-30-37; на сайті http://journal.osnova.com.ua або в будь-якому відділенні Укрпошти

**www.osnova.com.ua** Виготовлено в друкарні «Тріада Принт», м. Харків, вул.

**Головний редактор** Ганна Новак

**Адреса для листування:** 61001, м. Харків, вул. Плеханівська, 66, «ВГ "Основа"», редакція журналу «Інформатика в школі». Тел. (057) 731-96-33 e-mail: informatics@osnova.com.ua **Якщо не отримуєте журнали**, телефонуйте: (057) 731-96-36 **З питань замовлення книг:** (057) 731-96-35, pochta2@osnova.com.ua

(057) 731-96-34, reklama@osnova.com.ua **Адміністратор сайту:** (057) 731-96-33, site@osnova.com.ua

мо і не повертаємо.

**Рекламний відділ:**

Киргизька, 19.

Редакція може не поділяти точки зору автора. Автори публікацій відповідають за достовірність фактів, цитат, власних назв. Відповідальність за рекламну інформацію несе рекламодавець. Рукописи не рецензує-